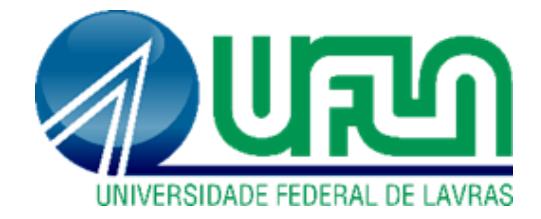

# **RODOLFO GOMES DE OLIVEIRA**

# **PROPOSTA DE UMA ESTRUTURA EM MADEIRA LAMELADA COLADA PARA UM ESPAÇO DE LAZER EM VILA VELHA - ES**

**LAVRAS - MG 2021**

# **RODOLFO GOMES DE OLIVEIRA**

# **PROPOSTA DE UMA ESTRUTURA EM MADEIRA LAMELADA COLADA PARA UM ESPAÇO DE LAZER EM VILA VELHA - ES**

Monografia apresentada à Universidade Federal de Lavras, como parte das exigências do Curso de Engenharia Civil, para obtenção do título de Bacharel.

Prof. Dr. André Luiz Zangiácomo Orientador

> **LAVRAS - MG 2021**

### **RODOLFO GOMES DE OLIVEIRA**

# **PROPOSTA DE UMA ESTRUTURA EM MADEIRA LAMELADA COLADA PARA UM ESPAÇO DE LAZER EM VILA VELHA - ES**

# **PROPOSAL FOR A GLULAM STRUCTURE FOR A LEISURE AREA IN VILA VELHA - ES**

Monografia apresentada à Universidade Federal de Lavras, como parte das exigências do Curso de Engenharia Civil, para obtenção do título de Bacharel.

APROVADA em 07 de junho de 2021. Dr. André Luiz Zangiácomo UFLA Dr. Rafael Santos de Moraes UFLA Dr. Wisner Coimbra de Paula UFLA

Prof. Dr. André Luiz Zangiácomo Orientador

**LAVRAS - MG 2021**

#### **AGRADECIMENTOS**

À minha mãe, Zilma Dias Gomes, que sempre me apoiou e se tornou o maior exemplo de vida para que eu lutasse atrás dos meu sonhos.

À Universidade Federal de Lavras, que contribuiu para minha formação acadêmica, profissional e pessoal. Ter tido a oportunidade de ter vivido esses anos em Lavras, com certeza foi uma das melhores decisões ao acaso que a vida me trouxe.

Aos meus professores e mestres da UFLA. Em especial meu orientador André Luiz Zangiácomo, por ser um exemplo de docente e profissional. Além de ter sempre estado à disposição para realização deste trabalho.

Às minhas irmãs Ana Clara e Bianca Gomes, por anos de companheirismo, paciência e preocupações de cabeça.

À todos meus irmãos, amigos e companheiros que conviveram comigo no Brejão (alojamento estudantil) e fizeram parte dessa longa caminhada. Em especial minha família do apt. 308 o qual foi minha rotina e refúgio por duradouros, felizes e maravilhosos anos! Além de estarem presentes nos momentos bons e ruins dessa jornada. Foram momentos únicos que levarei por toda vida.

Ao grande Engenheiros Sem Fronteiras – Núcleo Lavras. Instituição que tive grande carinho e orgulho de ter trabalhado por toda graduação. Serei eternamente grato a todos com que trabalhei e convivi. Levarei comigo amigos que se tornaram mais que irmãos.

Aos "cumpas" bolivianos, por toda amizade, trabalho e dedicação durante meses à Mano a Mano International e ao desenvolvimento sustentável da zona rural do país.

#### **RESUMO**

Este trabalho tem a finalidade de propor uma edificação concebida empregando o material Madeira Lamelada Colada (MLC) na confecção de pilares, vigas curvas, e terças, e analisá-la estruturalmente no software Dlubal –  $RFEM^®$  (licença educacional), que utiliza o método dos elementos finitos para dimensionamento de estruturas 2D e 3D. A proposta da edificação é ser um espaço coberto para eventos e servir como lazer por ser uma região aberta ao público. O local idealizado para a implantação do projeto foi a cidade de Vila Velha – Espírito Santo, na orla da praia – popularmente conhecida como calçadão – e de trânsito livre de pedestres e ciclistas. Devido à localização da estrutura ser em região costeira e suscetível à intensas rajadas de vento, foi feita uma simulação da edificação em um túnel teórico de vento, por meio do programa RFEM<sup>®</sup>. Nesta proposta são detalhados os elementos estruturais em madeira, os métodos para criação de cargas externas, os parâmetros de cálculos e, por fim, é apresentado o quantitativo de materiais utilizados.

Palavras chaves: Madeira Lamelada Colada. Concepção estrutural. BIM. RFEM. Produto engenheirado de madeira.

#### **ABSTRACT**

This work aims to project a structure built using the material Glued Laminated Timber (Glulam) to design columns, curved beams, and thirds, and to analyze it structurally in the Dlubal software -  $RFEM^{\circledast}$  (educational license), which uses the finite elements method for sizing 2D and 3D structures. The building is meant to serve as a covered space for events and leisure because this is an area that is open to the public. The project is designed to be implemented in the city of Vila Velha - Espírito Santo. This structure will be located in the area to the beach - popularly known as the boardwalk - and free of traffic for pedestrians and cyclists. The structure is designed for a coastal region susceptible to intense gusts of wind, so a simulation of the building was made in a theoretical wind tunnel, through the RFEM<sup>®</sup> program. This proposal details the structural elements in wood, the methods for creating external loads, the calculation parameters and, finally, the quantity of materials used.

Keywords: Glued Laminated Timber. Structural design. BIM. RFEM. Industrial timber.

# **LISTA DE FIGURAS**

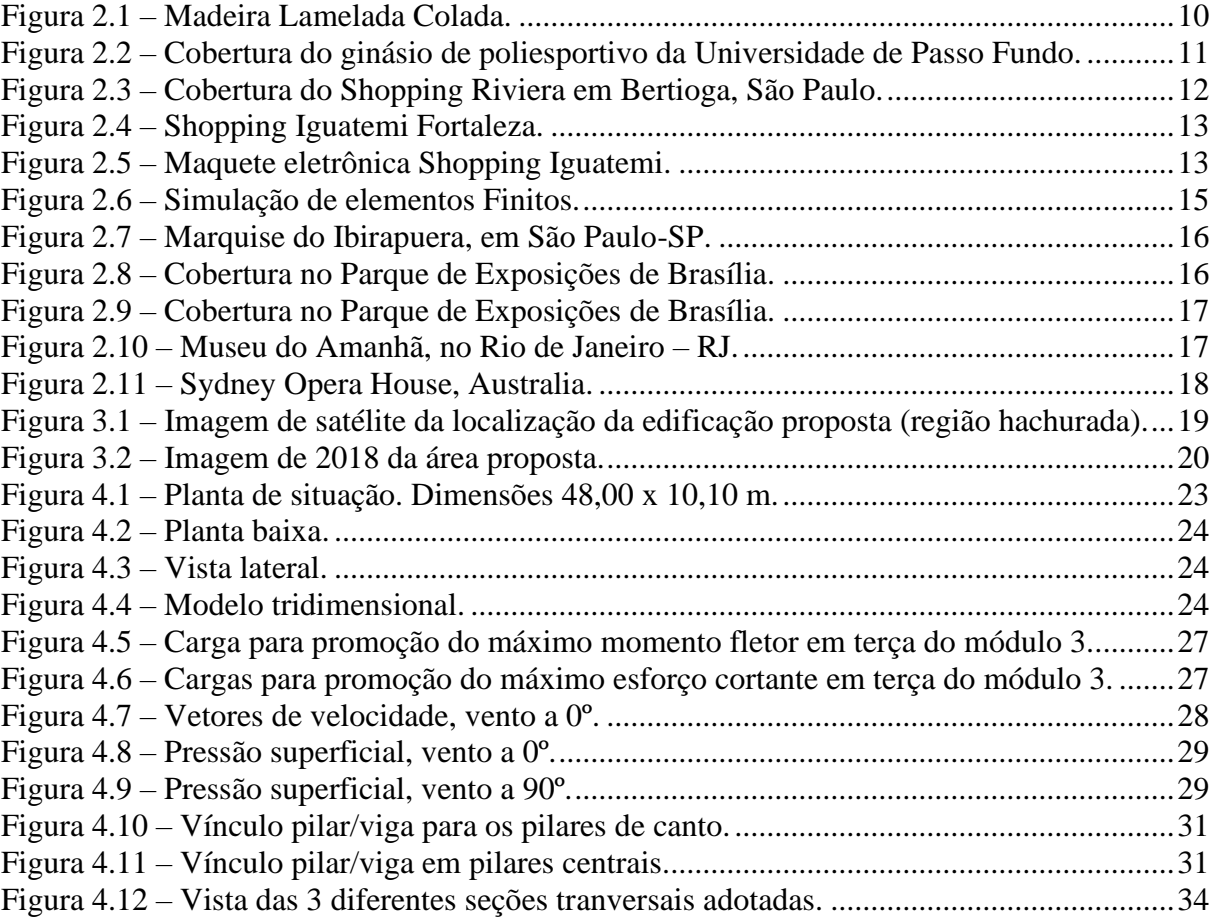

# **LISTA DE TABELAS**

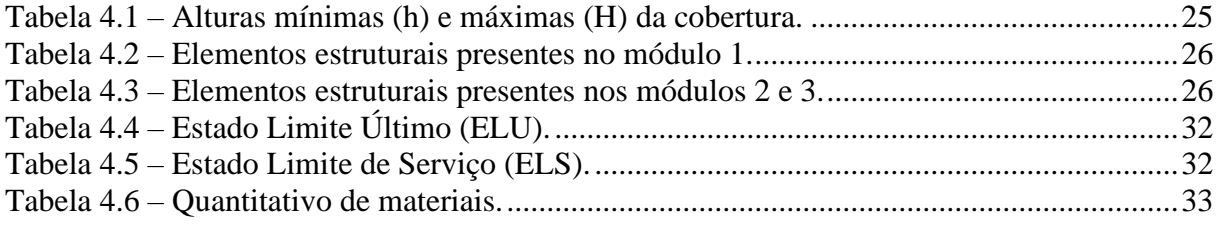

# **SUMÁRIO**

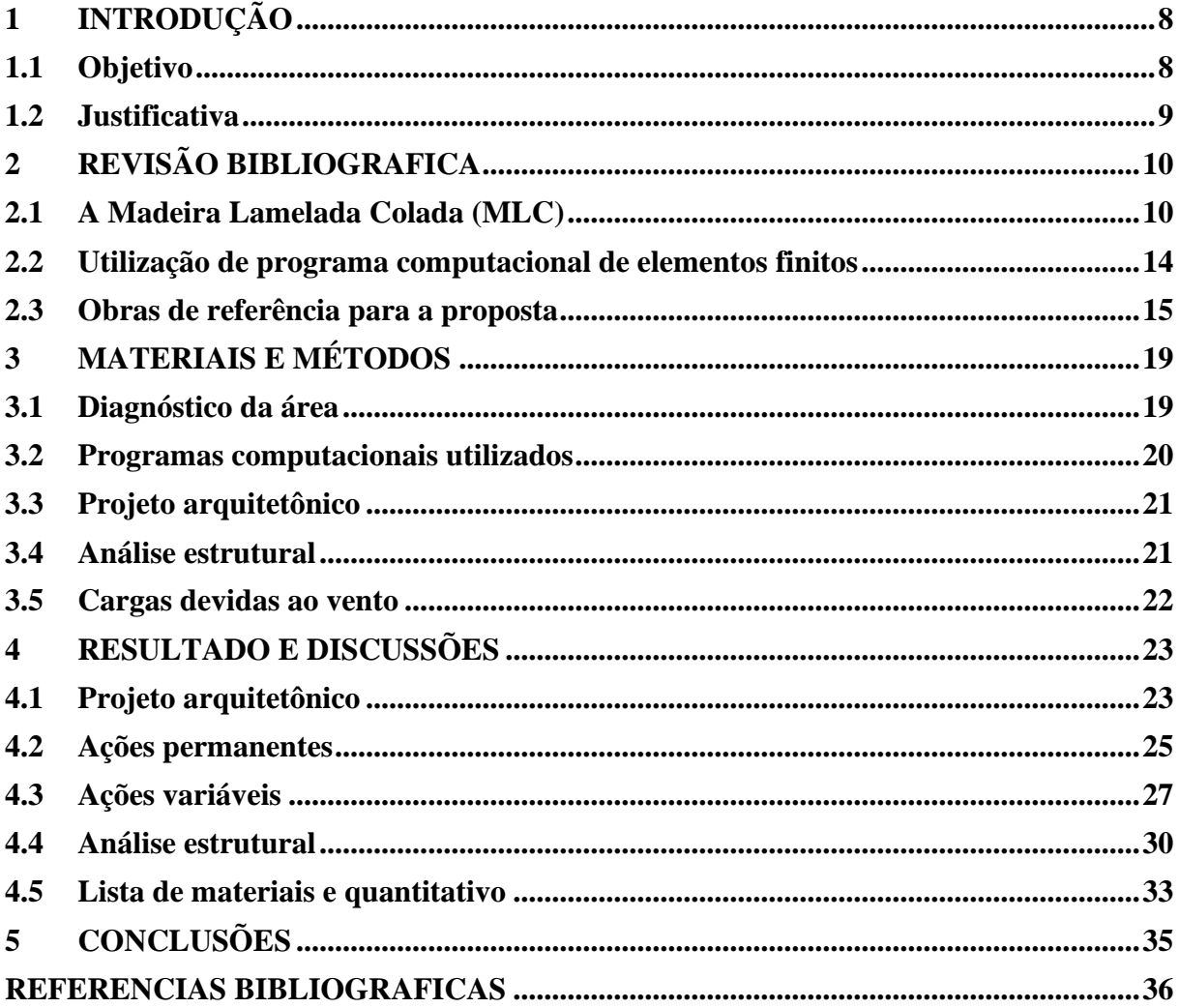

# <span id="page-9-0"></span>**1 INTRODUÇÃO**

A construção em madeira é uma das mais tradicionais metodologias construtivas existentes. Por ser um material de grande abundância, valor estético, alta capacidade estrutural, propriedades termoacústicas, ótima relação peso/resistência e facilmente obtido, seu uso foi de grande importância durante a história da humanidade e vem sendo utilizada até os dias atuais (CALIL NETO, 2011).

O uso da madeira é, atualmente, um grande potencial para concepção e construção de estruturas inovadoras, devido aos avanços recentes da tecnologia nas áreas de produção, controle tecnológico e técnicas produtivas (CALIL NETO, 2011).

Com a dedicação de diversos pesquisadores e construtores, alguns materiais engenheirados em madeira foram desenvolvidos com o passar dos anos. Dentre eles, é possível citar a Madeira Lamelada Colada (MLC), material de estudo deste trabalho.

Como descreve Zangiacomo (2003), a MLC é formada por lâminas de madeira selecionada, solidarizadas entre si sob pressão, com utilização de adesivos para uni-las.

Leite et al. (2017) afirma que a Madeira Lamelada Colada apresenta a possibilidade de ser fabricada em peças de diversos formatos e dimensões (incluindo seção curva), possui elevada resistência ao fogo e capacidade de vencer grandes vãos. Cabe menção o fato de que este material apresenta elevada relação resistência mecânica/peso próprio quando comparado a outros empregados em estruturas, ou seja, os elementos estruturais são leves e resistem a elevadas cargas solicitantes.

Por ser um material oriundo de fonte renovável, com excelente desempenho para uso estrutural, pela possibilidade de uso em projetos arquitetônicos de vanguarda, e pelo agradável aspecto estético, dentre outros motivos, optou-se, neste trabalho, pela concepção de uma edificação em MLC. Essa foi idealizada em uma área de orla marítima na cidade de Vila Velha, no estado de Espírito Santo, com vistas a atender uma população que frequenta a região, proporcionando um novo espaço multiuso de lazer com cobertura.

#### <span id="page-9-1"></span>**1.1 Objetivo**

O presente trabalho tem como objetivo projetar uma edificação em Madeira Lamelada Colada (MLC) e analisá-la estruturalmente no software de elementos finitos Dlubal – RFEM 5 (licença educacional).

#### <span id="page-10-0"></span>**1.2 Justificativas**

Ao considerar o grande potencial de uso que a Madeira Lamelada Colada possui atualmente no Brasil, este estudo tem como justificativa o uso de um material que ainda pode ser considerado inovador no mercado brasileiro. No intuito de estimular a relação entre a construção sustentável e o espaço urbano destinado à qualidade de vida e bem-estar das pessoas, este trabalho envolve sustentabilidade, engenharia e inovação a fim de beneficiar a sociedade como um todo.

Paralelamente, a edificação proposta visa ser referência arquitetônica e visual na orla da cidade de Vila Velha - ES. Como será apresentado nos tópicos adiante, diversas cidades possuem edifícios que são considerados referências urbanísticas , motivo para maior visitação turística, artística e cultural na região, o que pode gerar maior riqueza e renda para a população. É importante destacar que este projeto foi idealizado pois há uma grande demanda por um espaço público coberto de lazer e descanso na região proposta.

Finalmente, e não menos importante, menciona-se o uso de programas computacionais neste trabalho. Estes são ferramentas imprescindíveis em escritórios de arquitetura e engenharia para análises de estruturas cada vez mais complexas, sendo crescentes as demandas por profissionais com habilidades e conhecimentos nesta área.

# <span id="page-11-1"></span>**2 REVISÃO BIBLIOGRÁFICA**

Neste capítulo é apresentado ao leitor a contribuição que estudos e pesquisas já publicados tiveram para este trabalho. De início é abordado sobre a Madeira Lamelada Colada. Em seguida é descrito a importância que programas computacionais possuem para concepção estrutural de edifícios e, por último, são descritas inspirações arquitetônicas para elaboração desta proposta.

### <span id="page-11-2"></span>**2.1 A Madeira Lamelada Colada (MLC)**

A técnica de laminar peças de madeira foi concebida e desenvolvida no século XIX, na Alemanha. Já seu uso se tornou conhecido no início do século XX, com a criação de fabricas e utilização da Madeira Lamelada Colada em coberturas e pontes (ZANGIACOMO, 2003).

Sua confecção inicia a partir de lâminas de madeira de reflorestamento, nativas ou exóticas, certificadas, que são ligadas por meio de um adesivo de elevada resistência e durabilidade, como exposto na [Figura 2.1.](#page-11-0) A partir disso, são formados elementos com as mais variadas formas e dimensões (ABRANTES, 2012).

<span id="page-11-0"></span>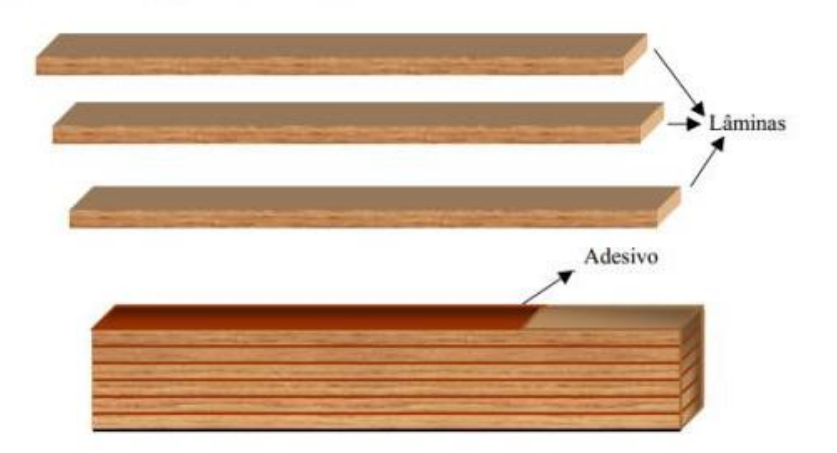

Figura 2.1 – Madeira Lamelada Colada.

Fonte: GUIA DA OBRA (2016).

A Madeira Lamelada Colada apresenta algumas características que podem ser listadas a seguir:

- a) possibilidade de fabricação de peças em diversos formatos e dimensões, incluindo a configuração curva e seções variáveis;
- b) ótima relação entre peso e resistência, resultando em economia das fundações;
- c) elevada resistência ao fogo se comparada aos materiais como aço e concreto;
- d) material pré-fabricado, resultando em agilidade de montagem;
- e) valorizada estética visual;
- f) capacidade de vencer grandes vãos.

A produção brasileira de MLC teve início na década de 60, pela empresa LAMINARCO em Itararé, São Paulo. Na época, a companhia produzia vigas de qualquer formato e curvatura, com vão de até 12 metros de comprimento. A partir desse momento, outras fábricas e construtoras especializadas foram sendo criadas tanto na região sudeste como no sul do Brasil (IBRAMEM, 2021).

Na [Figura 2.2](#page-12-0) é apresentada uma das primeiras grandes obras em MLC no Brasil na década de 70: uma cobertura com vão livre de 31 metros fabricada com Pinho Araucária em Passo Fundo - RS. Logo em seguida, na [Figura 2.3](#page-13-0) é mostrada uma das últimas obras da empresa já extinta LAMINARCO, na década de 80: a cobertura de um shopping na cidade de Bertioga - SP.

<span id="page-12-0"></span>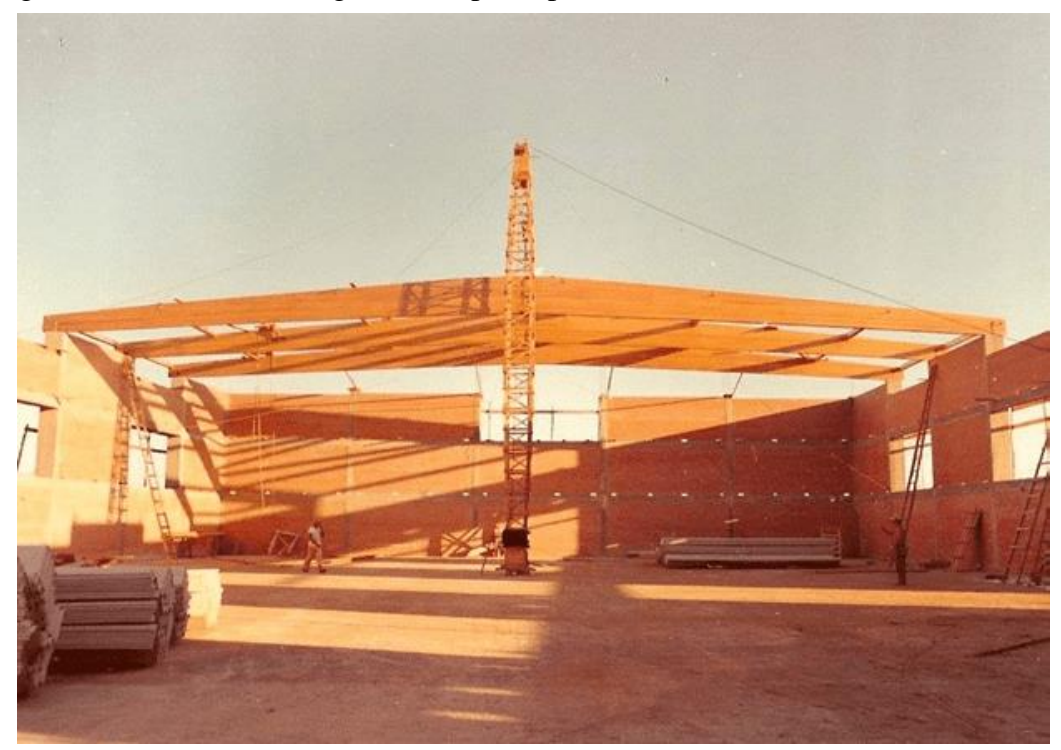

Figura 2.2 – Cobertura do ginásio de poliesportivo da Universidade de Passo Fundo.

Fonte: DIAS (2020).

<span id="page-13-0"></span>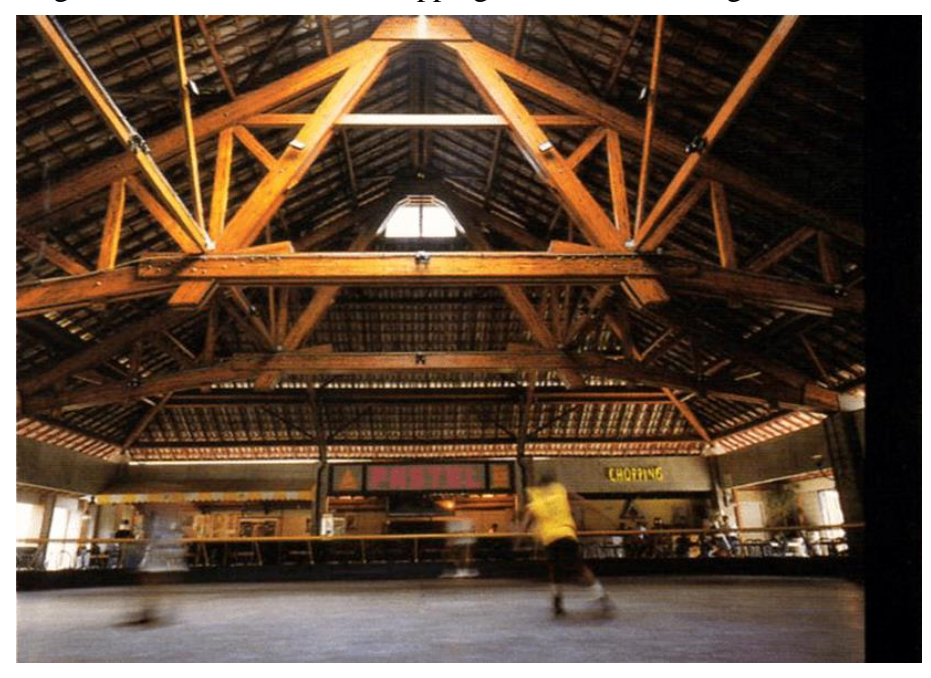

Figura 2.3 – Cobertura do Shopping Riviera em Bertioga, São Paulo.

Fonte: DIAS (2020).

As fábricas brasileiras possuem como polos florestais a Bahia e Rio Grande do Sul, para o gênero Eucalipto. Já para o gênero Pinus, o polo é na região sul do Brasil (LEITE, SANTOS e DO VALLE, 2017)

Como expõe Shigue (2018), há indícios que o setor madeireiro voltado à construção civil está em pleno desenvolvimento no Brasil. Com a introdução de novas tecnologias e aperfeiçoamento de normas técnicas nacionais, há o surgimento de novos nichos de mercado e criação de novas empresas. Além do mais, a existência de eventos de exposição para o mercado, portais científicos e encontros nacionais incentivam construtores a adotarem o uso de madeira na construção civil, e contribuem para a dissociação da imagem do uso de madeira proveniente de reflorestamento ao desmatamento ilegal.

Por outro lado, conforme exposto por Leite et al. (2007) em uma pesquisa com fabricantes de MLC, pode-se citar os seguintes fatores como dificultadores do uso do material no cenário nacional:

- a) importação de adesivo estrutural e maquinário para montagem das peças. Fator que aumenta o custo do produto final e está suscetível à atrasos devido ao transporte;
- b) alto valor da matéria-prima aliado a baixo controle de qualidade;

c) insuficiente incentivo de políticas públicas para setor madeireiro na construção civil.

A [Figura 2.4](#page-14-0) e a [Figura 2.5](#page-14-1) ilustram um dos maiores destaques nacionais na área de arquitetura e construção em MLC. Construída em 2014, a área de vivência do Shopping Iguatemi Fortaleza, em Fortaleza – CE, é considerada a maior cobertura em madeira do Brasil, com 4,5 mil metros quadrados.

<span id="page-14-0"></span>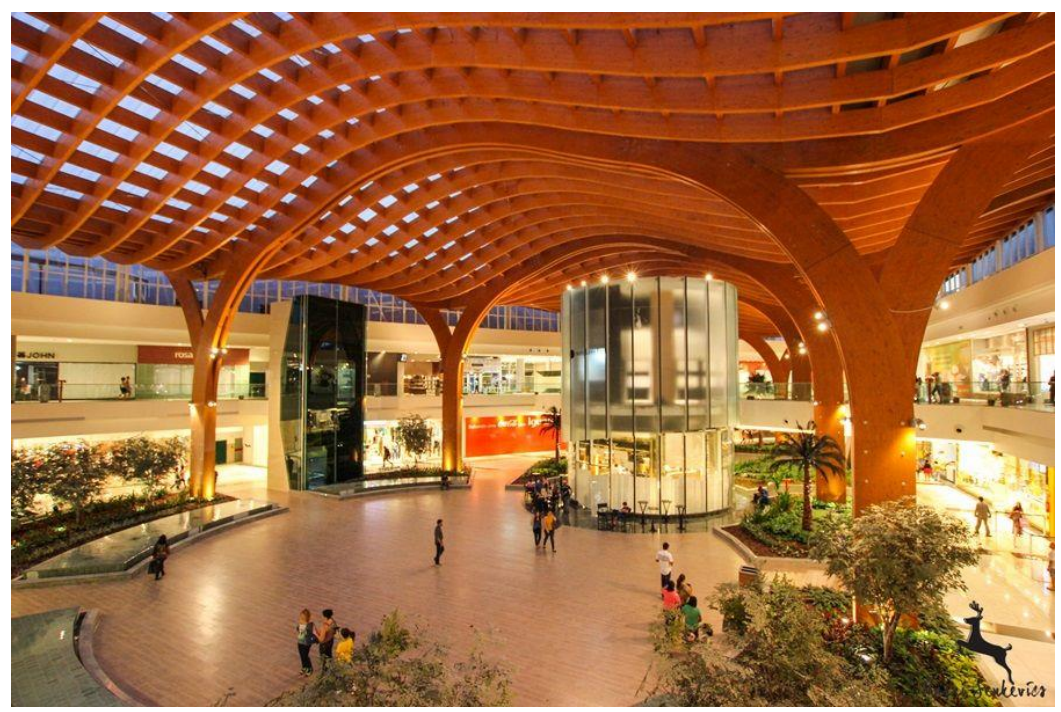

Figura 2.4 – Shopping Iguatemi Fortaleza.

Fonte: INSTITUTO DE ENGENHARIA (2020).

<span id="page-14-1"></span>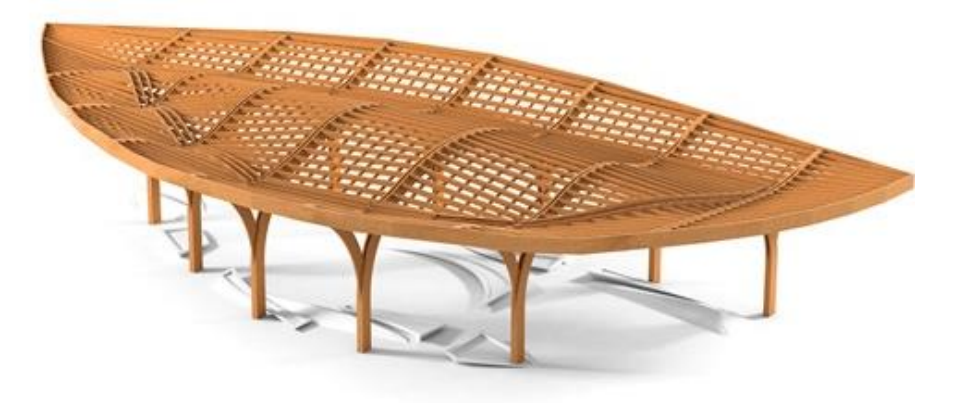

Figura 2.5 – Maquete eletrônica Shopping Iguatemi.

Fonte: DIAS (2014).

Ante a versatilidade da MLC para emprego em projetos arquitetônicos de referência; considerando o desempenho satisfatório do material para uso estrutural; e atentando para o potencial florestal nacional, bem como para a possibilidade de crescimento das fábricas e da produção das peças de MLC no Brasil, opta-se pelo emprego do material na proposta aqui apresentada.

### <span id="page-15-0"></span>**2.2 Utilização de programa computacional de elementos finitos**

É durante a concepção estrutural de um edifício em madeira que é modelada a estrutura visando os aspectos estéticos, a garantia de segurança, a durabilidade e a economia da edificação. Para se obter uma adequada idealização inicial da estrutura é necessário ter domínio sobre concepção e comportamento estrutural do material a ser utilizado (BOMBO, CONCEIÇÃO e BRITO, 2018).

Para isso, uma das alternativas é adotar a modelagem paramétrica por programas computacionais (softwares), que oferecem ferramentas qualitativas e intuitivas para conceber uma determinada proposta arquitetônica e, assim, simular o seu comportamento estrutural. É o caso do software Dlubal – RFEM  $5^\circ$ , programa computacional que utiliza o Método dos Elementos Finitos para modelagem paramétrica de estruturas.

No campo da Engenharia de Estruturas, o Método dos Elementos Finitos (MEF) tem como objetivo a determinação do estado de tensões e deformação espaciais sujeitos a carregamentos externos (AZEVEDO, 2003). Assim, esse método numérico é indispensável nos projetos complexos de engenharia atuais, devido a sua confiabilidade, flexibilidade e facilidade de implementação computacional (GOMES, 2001).

O Método dos Elementos Finitos baseia na decomposição de um determinado elemento em pequenas subestruturas (elementos finitos), como visto na [Figura 2.6,](#page-16-0) que representa uma ligação de duas barras detalhada com pequenos quadrados em sua superfícies. A forma estrutural que é criada se assemelha à uma malha que pode se diferir em suas dimensões.

<span id="page-16-0"></span>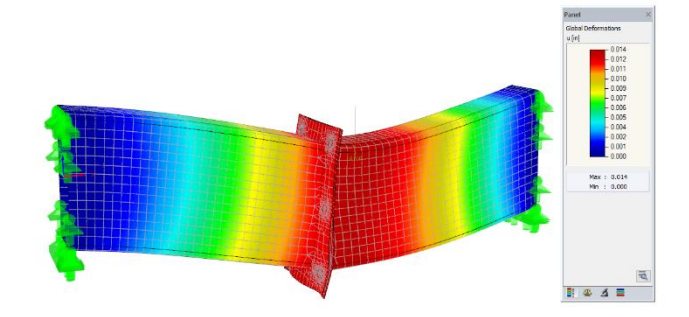

Figura 2.6 – Simulação de elementos Finitos.

Fonte: DLUBAL (2020).

Para elaborar a proposta estrutural deste trabalho, foi adotado o programa de elementos finitos RFEM 5<sup>®</sup>, versão 25, por permitir uma rápida e simples modelagem, cálculos estáticos avançados de estrutura em MLC curva, e possibilidade de acesso a tutoriais, manuais e webinars educacionais.

O RFEM  $5^{\circ}$  é um programa profissional de análise estrutural que se baseia no método dos elementos finitos e desenvolvido pela companhia alemã Dlubal Software, criada em 1987. Por meio do programa, é possível dimensionar estruturas 2D e 3D com elementos de barras, placas, vigas, paredes, cascas, pórticos e sólidos. Oferece suporte para diversos materiais e normas internacionais, entre elas a NBR 7190:1997 – Projetos de Estrutura de Madeira e a NBR 8681:2003 – Ações e Segurança nas Estruturas, ambas da Associação Brasileira de Normas Técnicas.

## <span id="page-16-1"></span>**2.3 Obras de referência para a proposta**

Para a concepção da proposta foram selecionadas algumas construções no Brasil e no mundo como forma de inspiração arquitetônica. De início, apresenta-se a Marquise do Ibirapuera, idealizada por Oscar Niemeyer, situada no Parque Ibirapuera, em São Paulo – SP. É caracterizada por ser um local coberto destinado à prática esportiva e lazer e construída em concreto armado [\(Figura 2.7\)](#page-17-0).

<span id="page-17-0"></span>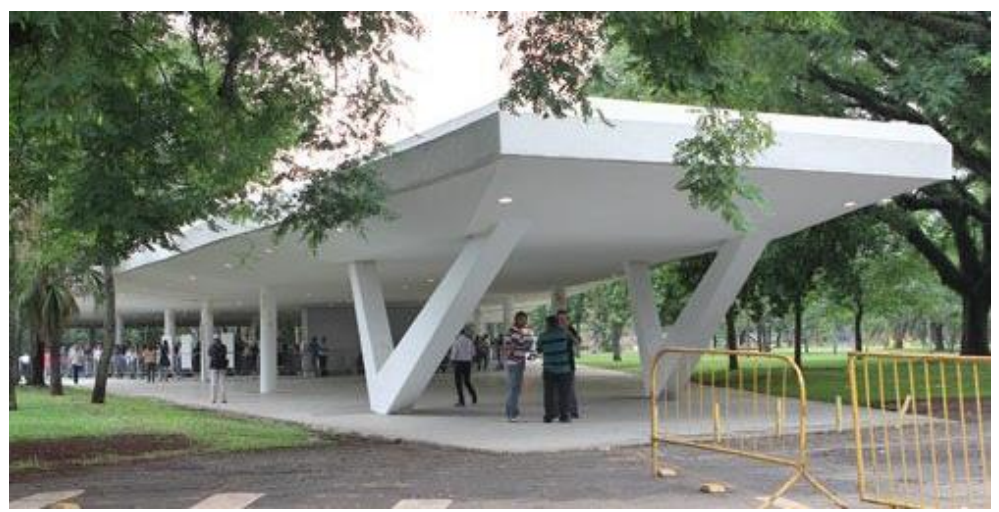

Figura 2.7 – Marquise do Ibirapuera, em São Paulo-SP.

Fonte: PREFEITURA DE SÃO PAULO (2012).

Já em MLC, há exemplos brasileiros executados para diversas finalidades, como o edifício no Parque de Exposições de Brasília-DF, expostos nas [Figura 2.8](#page-17-1) e [Figura 2.9.](#page-18-0)

<span id="page-17-1"></span>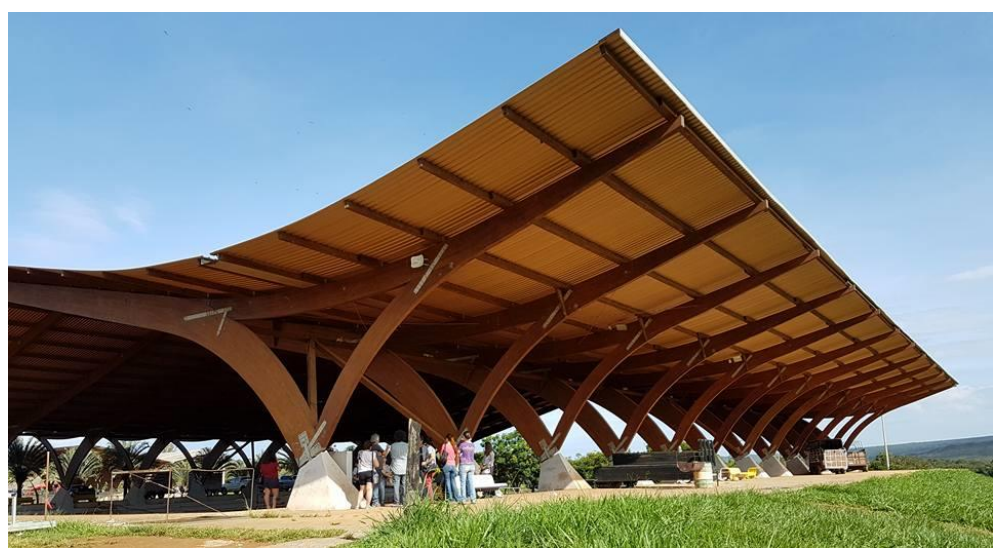

Figura 2.8 – Cobertura no Parque de Exposições de Brasília.

Fonte: PARQUE GRANJA DO TORTO (2020).

<span id="page-18-0"></span>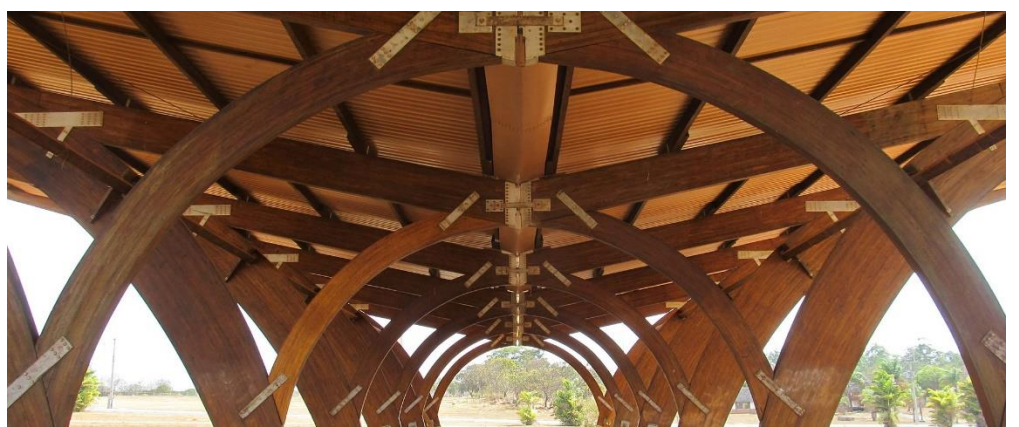

Figura 2.9 – Cobertura no Parque de Exposições de Brasília.

Fonte: CASA CERTA (2019).

Sobre construções de referência em orlas, cabe citação o Museu do Amanhã, situado na capital do Rio de Janeiro [\(Figura 2.10\)](#page-18-1) e, no exterior, a Sydney Opera House [\(Figura 2.11\)](#page-19-0), cartão postal tanto da cidade de Sydney como da Austrália.

<span id="page-18-1"></span>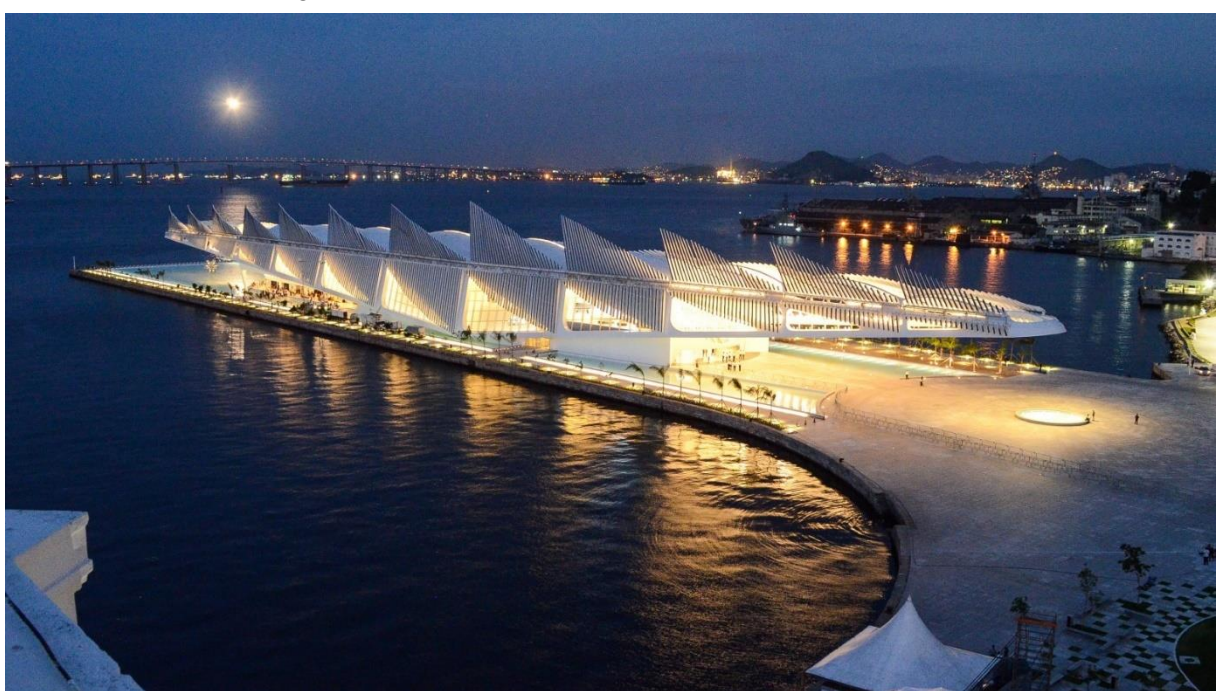

Figura 2.10 – Museu do Amanhã, no Rio de Janeiro – RJ.

Fonte: CENTERLUZ (2016).

<span id="page-19-0"></span>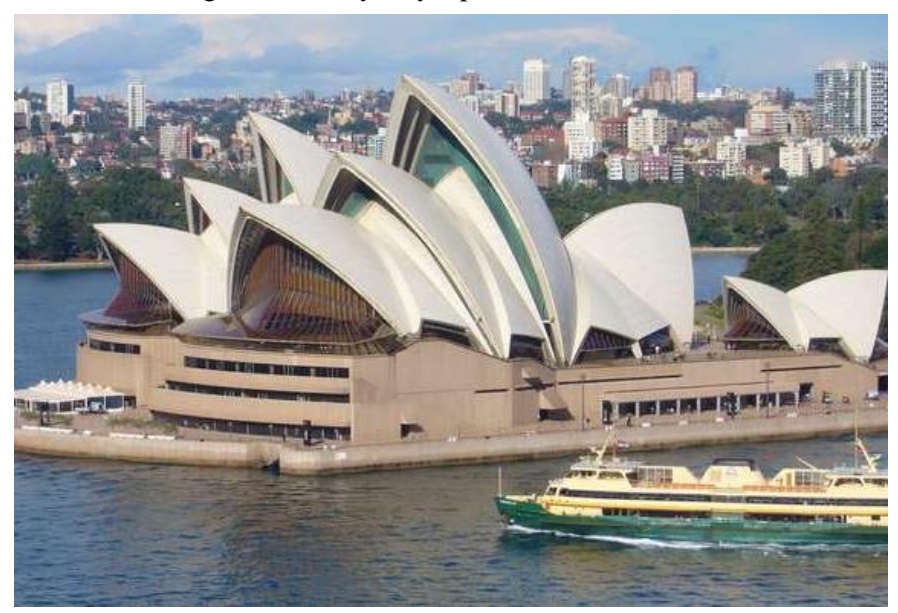

Figura 2.11 – Sydney Opera House, Australia.

Fonte: BRITANNICA (2021).

A observação das obras mencionadas contribuiu para a idealização do projeto arquitetônico da edificação na orla de Vila Velha - ES. Como poderá ser visto, foram adotados pilares inclinados e vigas curvas que remetem ao movimento das ondas do mar, sendo toda a estrutura proposta em MLC.

# <span id="page-20-1"></span>**3 MATERIAIS E MÉTODOS**

São descritas neste capítulo, todas as metodologias e materiais necessário para atingir o objetivo deste trabalho. A primeira fase constituiu no diagnóstico da área e, paralelamente, no aprendizado do programa RFEM 5<sup>®</sup>. Em seguida, foi necessário elaborar os projetos executivos em plantas e, por fim, analisar a proposta no programa de elementos finitos.

#### <span id="page-20-2"></span>**3.1 Diagnóstico da área**

A localidade da edificação proposta se encontra na Praia de Itaparica, Vila Velha, Espírito Santo e situa-se na própria orla, em uma área extensa, como destacado na imagem de satélite, Figura 3.1.

<span id="page-20-0"></span>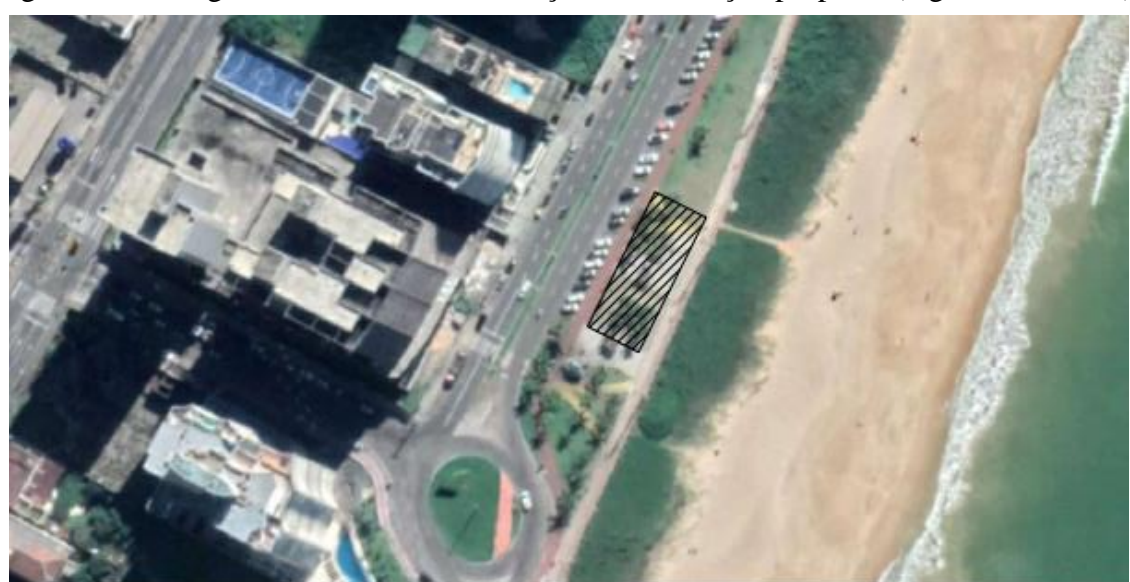

Figura 3.1 – Imagem de satélite da localização da edificação proposta (região hachurada).

Fonte: Adaptado de Google Earth (2021).

Atualmente, na referida área [\(Figura 3.2\)](#page-21-0), há bancos de madeira, comércios em forma de "barraquinhas", uma área gramada, um totem para aluguel de bicicletas e alguns coqueiros. Logo, a proposta deste trabalho é converter todo o espaço como um centro de lazer público coberto.

<span id="page-21-0"></span>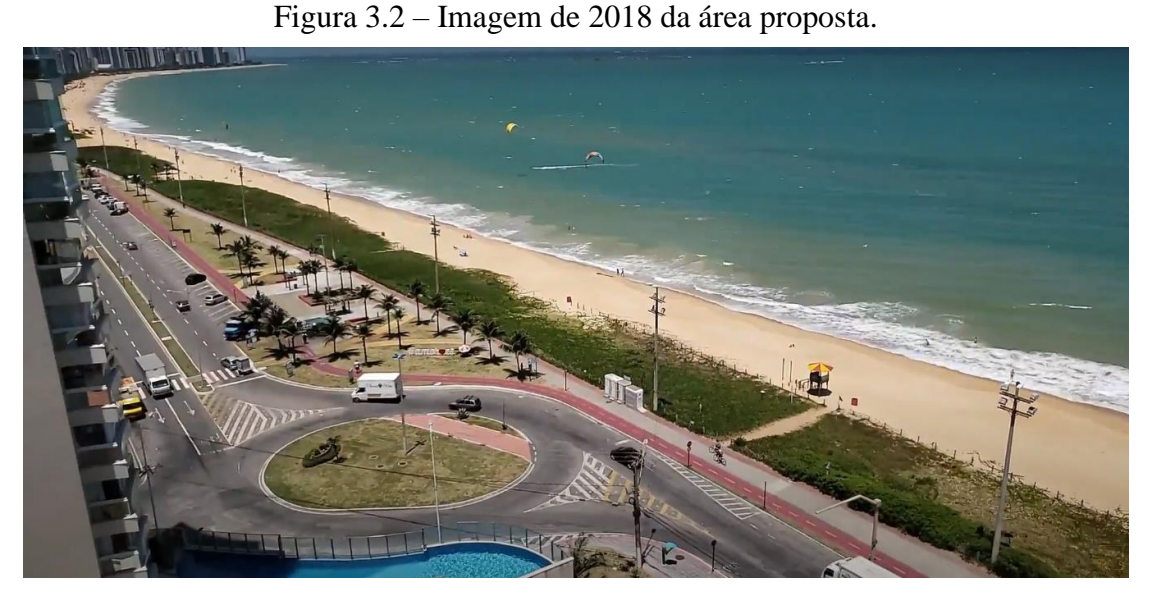

Fonte: RUELA (2018).

#### <span id="page-21-1"></span>**3.2 Programas computacionais utilizados**

Para desenvolver toda proposta estrutural, foi necessário adquirir licença educacional do software RFEM 5<sup>®</sup> e realizar diversos cursos gratuitos de aprendizado online, nas línguas espanhol e inglês (devido à maior disponibilidade) por um período de 8 meses. Além do mais, foi preciso estudar normas estrangeiras de projetos de estruturas de madeira, como a Eurocode 5 – Design of Timber Structures – Part 1 (EUROCODE, 2004) e a ASCE/SEI 7-16: Minimum Design Loads & Associated Criteria for Buildings & Other Structures (ASCE, 2016), com o objetivo de entender parâmetros, métodos e cálculos do programa.

A licença educacional gratuita do programa é oferecida a alunos de graduação em engenharia por um período de um ano ininterrupto. Para custear, em caso de aquisição, a licença individual do software, é necessário o investimento de cerca de €\$ 3.160,00 (três mil, cento e sessenta euros, segundo orçamento feito em janeiro de 2021).

Além do software RFEM<sup>®</sup>, também foi utilizado o AutoCAD<sup>®</sup> (licença educacional) para confecção da planta baixa, vistas e planta de situação. Foi feita também uma complementação com o auxílio do software Google Earth<sup>®</sup>.

#### <span id="page-22-0"></span>**3.3 Projeto arquitetônico**

Com objetivo de harmonizar a arquitetura com a região marítima, foi projetada a cobertura em formato de ondas. Essa decisão teve como consequência a utilização de vigas curvas, não sendo fator de impedimento para o projeto devido à possibilidade da fabricação de peças de Madeira Lamelada Colada em formato curvo.

Além disso, a arquitetura visa beneficiar a prática de esportes e descanso de atletas amadores, além de lazer para famílias que realizam caminhadas pela orla e estão, atualmente, limitadas a se sentarem em pequenos bancos desabrigados. Adicionalmente, é previsto no projeto suporte para bicicletas, bancos extensos e regiões para barracas de comida/artesanato.

A solução adotada para a cobertura curva foi a utilização de Chapas OSB (*Oriented Strand Board*) com espessura de 15,10 mm apoiadas em terças de MLC e telhas tipo Shingle (manta de vidro saturada em asfalto e grânulos cerâmicos).

#### <span id="page-22-1"></span>**3.4 Análise estrutural**

Os métodos para quantificação das ações, verificação dos estados limites e combinação de carga seguiram a metodologia recomendada pela norma norte-americana ASCE/SEI 7-16 (ASCE, 2016). Já o dimensionamento das vigas e pilares de madeira, verificações de resistência e estabilidade para curvatura, deformações, entre outros dados, seguiram a metodologia proposta pelas recomendações da American Wood Council (AWC, 2015), norma norte-americana de estruturas de madeira.

É justificada a adoção das referidas normas estrangeiras devido ao programa RFEM<sup>®</sup> oferecer maior suporte técnico ao dimensionamento da Madeira Lamelada Colada curva à essas referências. No entanto, ressalta-se que em muitos aspectos as diretrizes são similares ao que recomenda os documentos normativos brasileiros, tais como a NBR 8681 – Ações e segurança nas estruturas (ABNT, 2003) e NBR 7190 – Projeto de estruturas de madeira (ABNT, 1997), dentre outros.

#### <span id="page-23-0"></span>**3.5 Cargas devidas ao vento**

Como a cobertura adotada é complexa para a análise de cargas do vento de maneira manual, foi adquirida a licença educacional do programa computacional RWIND Simulation<sup>®</sup>, que é um módulo interno do programa RFEM<sup>®</sup>. As dimensões adotadas para o túnel de vento simulado foram de 133 metros de largura, 110 metros de comprimento e 38 metros de altura, variáveis ajustadas graficamente pelo programa de acordo com o modelo proposto.

Desse modo, foram geradas cargas de vento de acordo com a norma americana ASCE/SEI 7-10 (ASCE, 2010), capítulo 26. Como variáveis a serem inseridas no programa, foram adotadas as seguintes considerações:

- a) velocidade básica do vento de 35 m/s. Valor retirado da NBR 6123 (ABNT, 1988), de acordo com a localidade de Vila Velha – Espírito Santo;
- b) categoria de exposição D, por ser uma construção em região costeira;
- c) fator de topografia  $Kc = 1,00$ , devido à elevação ser equivalente ao nível do mar;
- d) fator de direcionalidade do vento  $Kd = 0.85$ , devido à cobertura ser curva;
- e) efeito de rajada de vento G = 0,85, relacionado ao efeito Gust, adotado pois a estrutura foi considerada rígida;

### <span id="page-24-1"></span>**4 RESULTADO E DISCUSSÕES**

Após os estudos de dimensões e geometrias e a verificação de segurança para as peças estruturais, são apresentados neste tópico os resultados obtidos para o projeto.

### <span id="page-24-2"></span>**4.1 Projeto arquitetônico**

Após a definição da área (já destacada na [Figura 3.1\)](#page-20-0), foi desenvolvida a planta de situação do local da edificação, com as dimensões do modelo, marcação de ruas e áreas no entorno, Figura 4.1.

<span id="page-24-0"></span>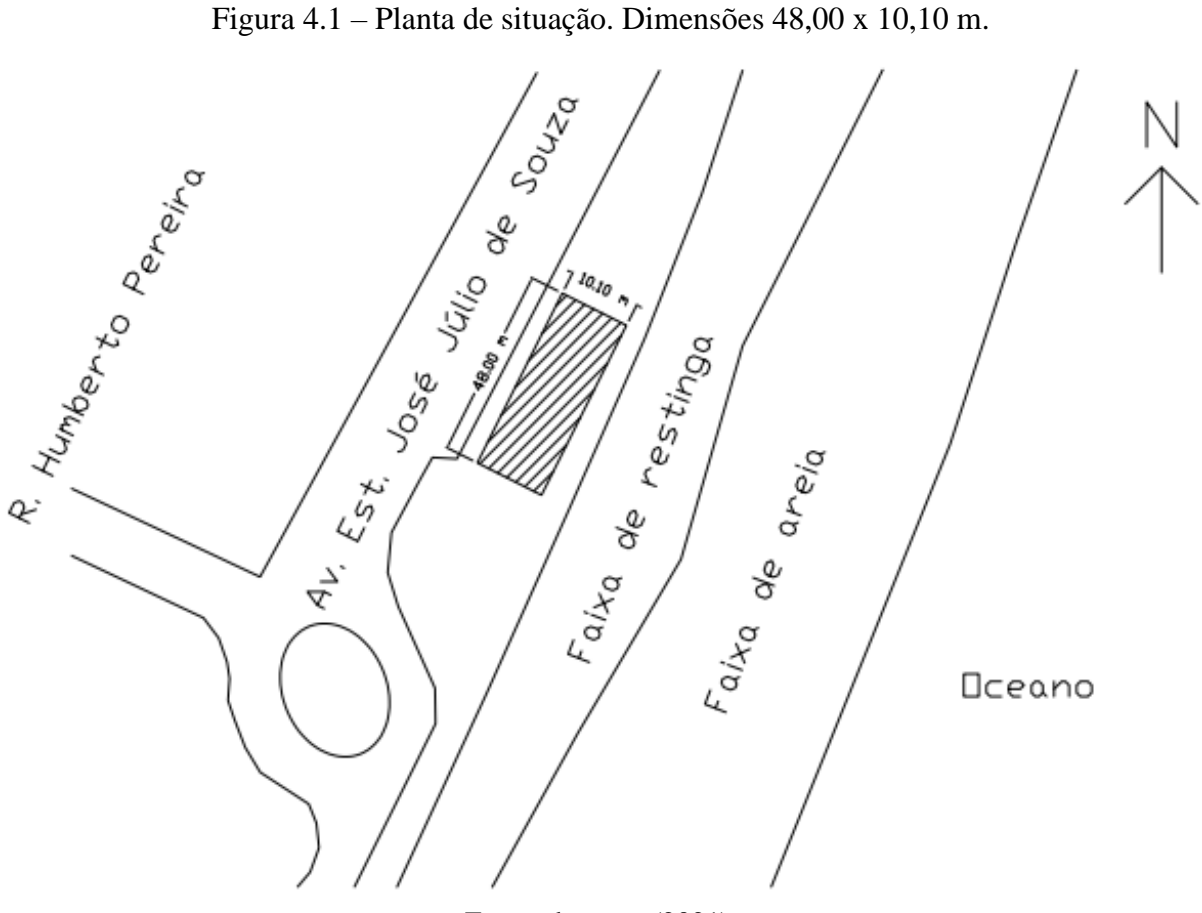

Fonte: do autor (2021).

Na [Figura 4.2,](#page-25-0) a seguir, é apresentada a planta baixa da proposta. Foram adotados beirais de 1 metro de projeção horizontal nas laterais da edificação para a proteção da estrutura em madeira contra possíveis danos provocados por intemperismo, principalmente áreas úmidas em bases de pilares provocadas por chuvas.

<span id="page-25-0"></span>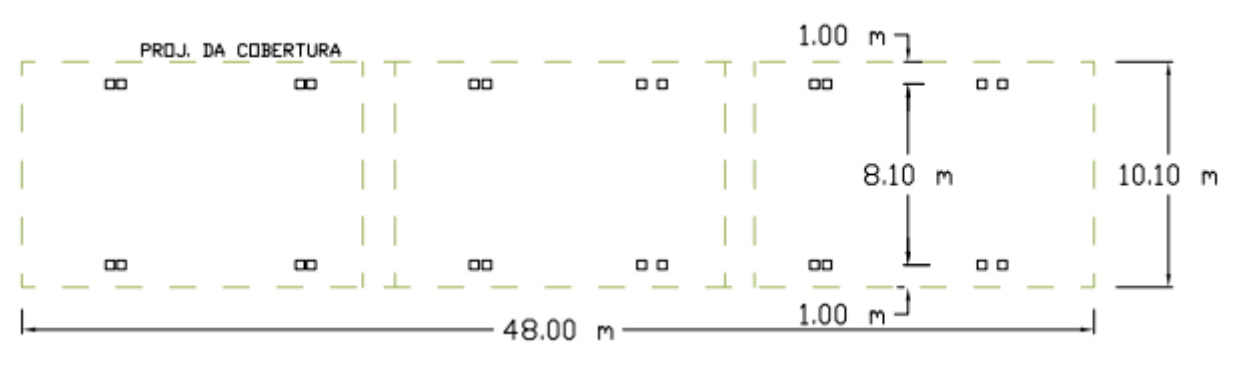

Figura 4.2 – Planta baixa.

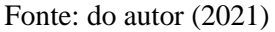

Já na [Figura 4.3](#page-25-1) são apresentados a vista lateral da estrutura, os espaçamentos horizontais entre apoios, e as indicações das cotas máxima e mínima da cobertura ("H" e "h", respectivamente). Nota-se o formato da cobertura remetendo a ondas marítimas, como também pode ser observado na [Figura 4.4](#page-25-2) que ilustra o modelo tridimensional elaborado no programa RFEM®.

Figura 4.3 – Vista lateral.

<span id="page-25-1"></span>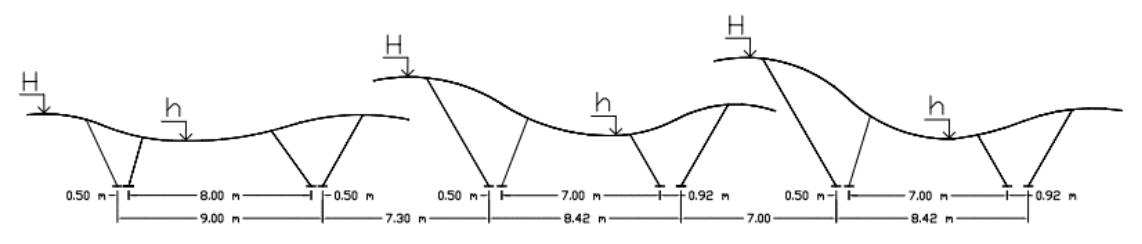

Fonte: do autor (2021)

Figura 4.4 – Modelo tridimensional.

<span id="page-25-2"></span>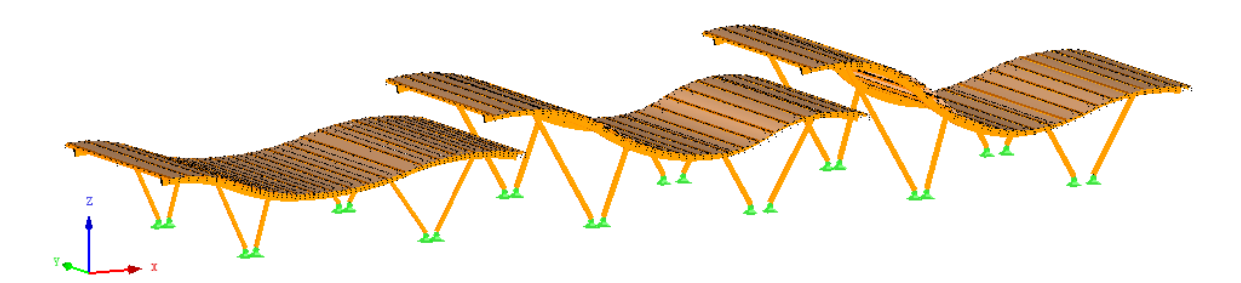

Fonte: do autor (2021).

Para efeitos de orientação e indicações neste trabalho, a edificação foi dividida em três módulos: considera-se o Módulo 1 à esquerda da edificação, o Módulo 2 ao centro, e o Módulo 3 à direita das imagens mostradas.

Na [Tabela 4.1](#page-26-0) são descritas as alturas mínima (h) e alturas máxima (H) da cobertura de cada módulo em relação ao nível do solo.

<span id="page-26-0"></span>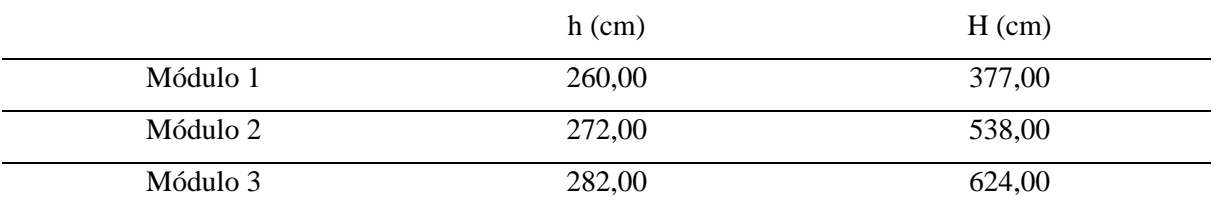

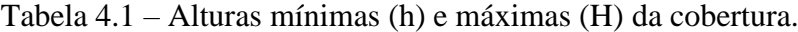

Fonte: do autor (2021).

#### <span id="page-26-1"></span>**4.2 Ações permanentes**

Para entrada de dados das ações permanentes no programa, foi necessário selecionar o material e a seção transversal. Após diversas tentativas com materiais e seções distintas, foi adotada a Madeira Lamelada Comum tipo "30F – 2.1E SP, *Softwood*, 4 até 15 Lams, ANSI/AWC NDS – 2018". A seguir são descritas algumas características do material selecionado.

- a) espécie Pinus sp;
- b) resistência de cálculo à compressão paralela às fibras fc =  $1,21$  kN/m<sup>2</sup>;
- c) módulo de elasticidade  $E = 1230,71 \text{ kN/cm}^2$  (carregamento axial);
- d) peso específico 5,91 kN/m<sup>3</sup>;
- e) quantidade de lamelas possíveis entre 4 a 15;

É justificada a adoção deste material devido à disponibilidade da espécie Pinus sp no Brasil e a possibilidade de as fábricas brasileiras produzirem seções com a quantidade de lamelas descritas na [Tabela 4.2](#page-27-0) e [Tabela 4.3.](#page-27-1) Nessas duas tabelas também são descritas as seções adotadas para cada elemento estrutural.

Após a seleção do material e escolha das seções, o programa  $REM^{\circledR}$  automaticamente gera as cargas permanentes, não sendo necessário incluí-las manualmente.

<span id="page-27-0"></span>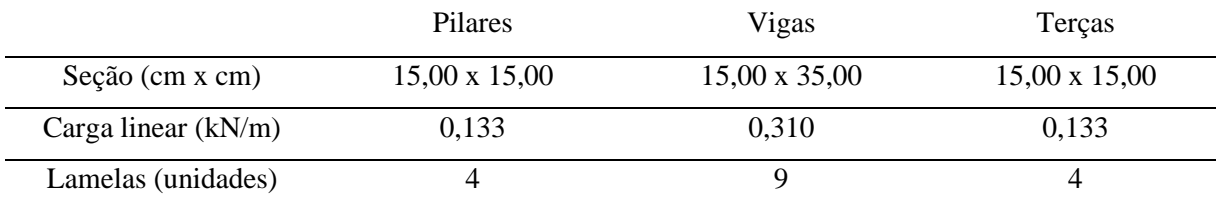

Tabela 4.2 – Elementos estruturais presentes no módulo 1.

Fonte: do autor (2021).

Tabela 4.3 – Elementos estruturais presentes nos módulos 2 e 3.

<span id="page-27-1"></span>

|                       | <b>Pilares</b>       | Vigas                | Terças               |
|-----------------------|----------------------|----------------------|----------------------|
| Seção (cm x cm)       | $15,00 \times 20,00$ | $15,00 \times 35,00$ | $15,00 \times 15,00$ |
| Carga linear $(kN/m)$ | 0,177                | 0.310                | 0,133                |
| Lamelas (unidades)    |                      |                      |                      |

Fonte: do autor (2021).

Como pode ser observado nas tabelas, as dimensões da seção transversal dos pilares do módulo 1 são distintas das seções dos pilares dos módulos 2 e 3. Isso se deve aos comprimentos dos pilares do módulo 1 serem menores, o que influencia no índice de esbeltez das peças, e, como buscou-se otimizar as seções para reduzir o custo final do projeto, seções de 15 cm x 15 cm mostraram-se adequadas para os pilares do módulo 1.

Para a cobertura, foram adotadas chapas do tipo OSB estruturais com as seguintes propriedades:

- a) espessura de 15,10 mm;
- b) módulo de elasticidade  $E = 198,00 \text{ kN/cm}^2$ ;
- c) peso específico de 7 kN/m³.

Como as telhas não possuem função estrutural, foram calculadas cargas equivalentes ao peso das telhas e aplicadas diretamente nas chapas OSB. Para o cálculo das cargas, foram adotados modelos de telhas com peso de 0,10 kN/m².

Para esses dois últimos materiais, OSB e telhas, seguiram-se recomendações técnicas de empresas fabricantes para o dimensionamento e o carregamento.

Por fim, com objetivo de prever o peso próprio das ligações entre elementos estruturais, foi adotado o valor de 3% do peso total da estrutura como carregamento de ligações metálicas, conforme recomendado pela NBR 7190 (ABNT, 1997 ).

#### <span id="page-28-2"></span>**4.3 Ações variáveis**

Quanto aos carregamentos acidentais na cobertura, foram consideradas a ação de uma pessoa sobre a estrutura e também a carga de vento.

Primeiramente, foi adotada uma força pontual vertical de 1 kN no centro da terça mais solicitada de cada módulo, com o objetivo de simular a carga de uma pessoa de 1 kN e promover o máximo momento fletor na respectiva terça. A [Figura 4.5](#page-28-0) ilustra essa carga aplicada para uma peça do módulo 3.

A segunda situação teve como objetivo simular o máximo esforço cortante na mesma terça. Com isso, foram aplicadas duas cargas de 1 kN cada nos apoios da terça à viga. A [Figura 4.6](#page-28-1) apresenta essas cargas aplicadas para uma peça do módulo 3.

<span id="page-28-0"></span>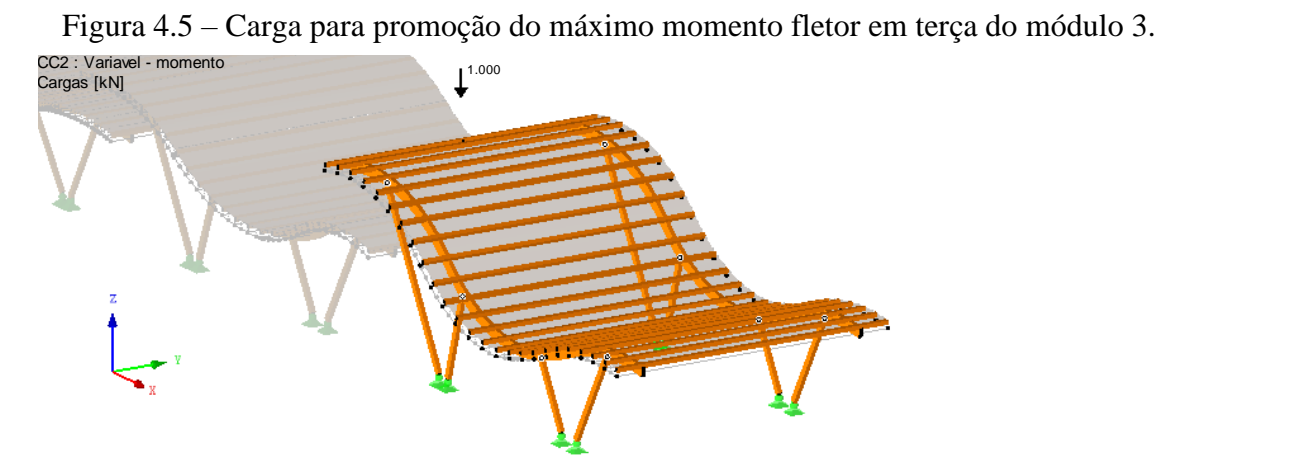

Fonte: do autor (2021).

<span id="page-28-1"></span>Figura 4.6 – Cargas para promoção do máximo esforço cortante em terça do módulo 3. CC1 : Variavel - cortante

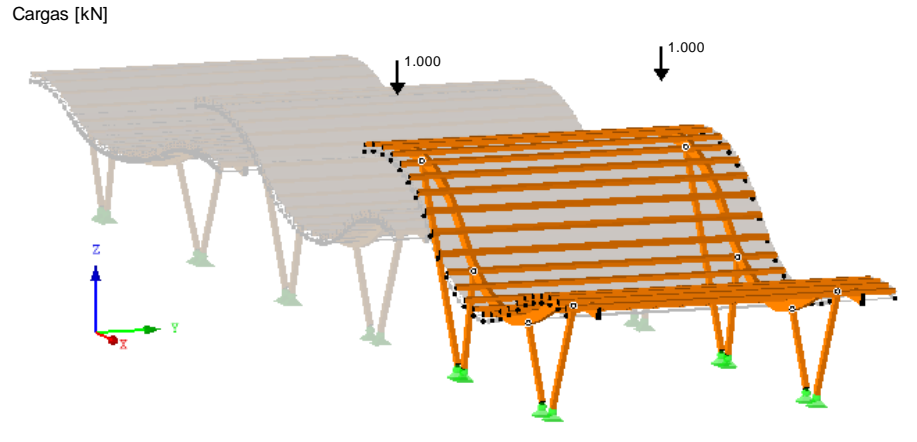

Fonte: do autor (2021).

Quanto às cargas provenientes do vento, foram simuladas no programa RWIND *Simulation*<sup>®</sup> duas situações: vento a 0<sup>°</sup> e vento a 90<sup>°</sup>. Com isso, foram geradas diversas cargas pontuais em todos elementos estruturais.

Na [Figura 4.7](#page-29-0) e na [Figura 4.8](#page-30-0) é possível identificar, respectivamente, os vetores de velocidade e a pressão do vento na estrutura gerados no programa, com vento a 0º. Já na [Figura 4.9](#page-30-1) é possível identificar a pressão do vento nos elementos estruturais, a partir do carregamento com vento a 90º.

<span id="page-29-0"></span>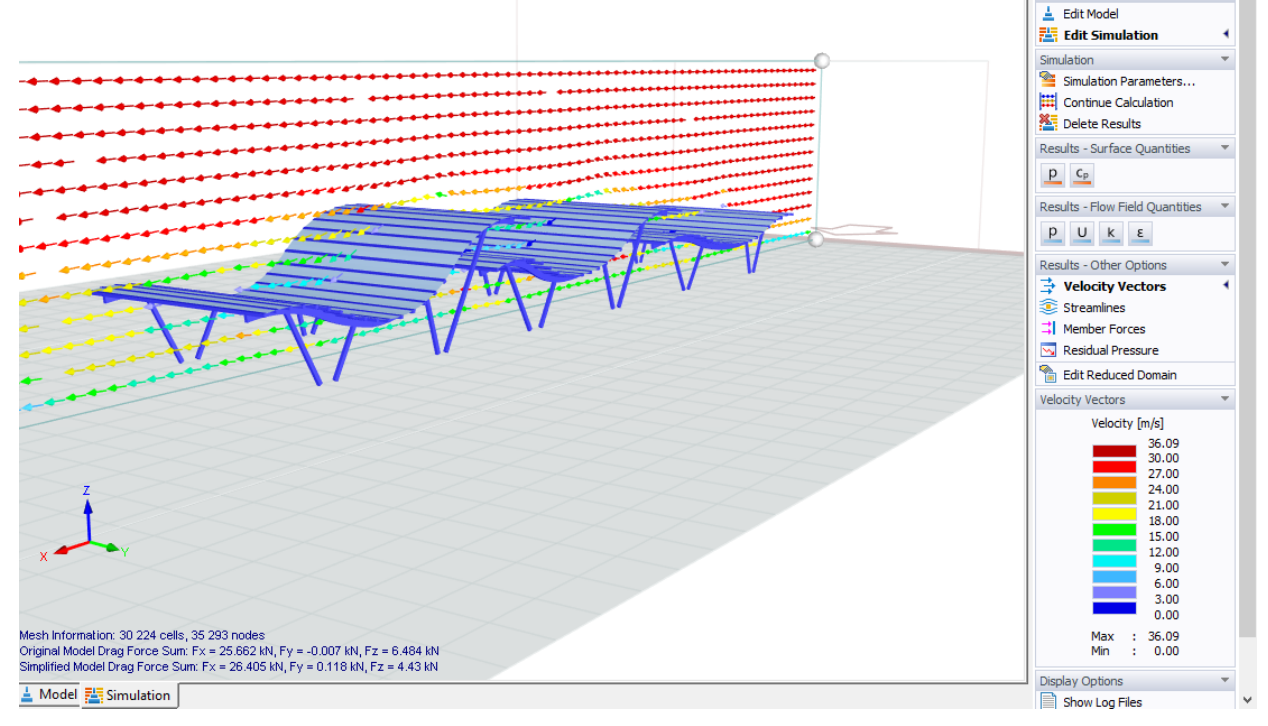

Figura 4.7 – Vetores de velocidade, vento a 0º.

Fonte: do autor (2021).

<span id="page-30-0"></span>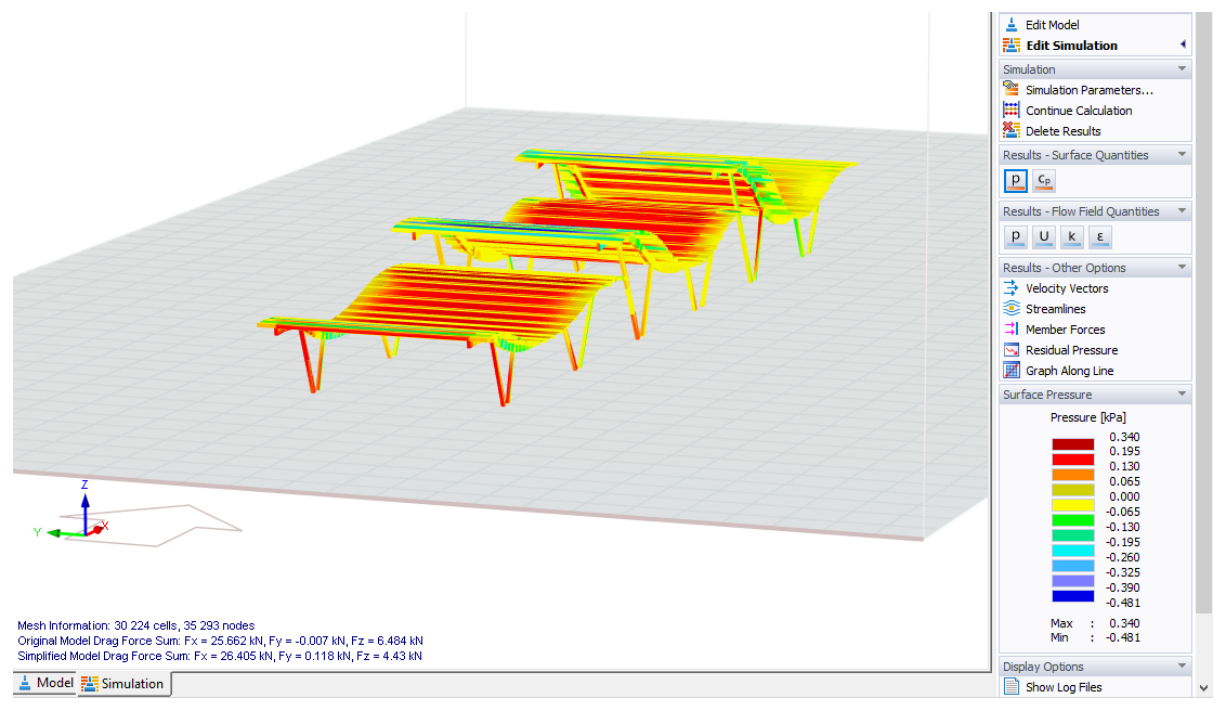

Figura 4.8 – Pressão superficial, vento a 0º.

Fonte: do autor (2021).

<span id="page-30-1"></span>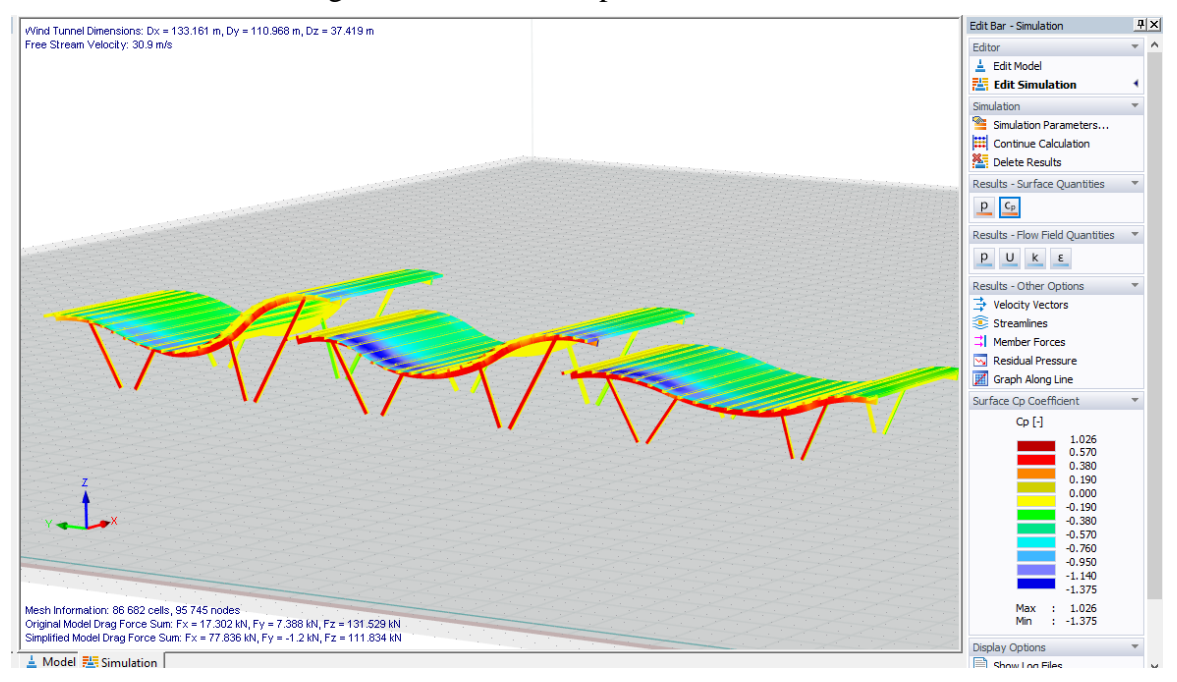

Figura 4.9 – Pressão superficial, vento a 90º.

Fonte: do autor (2021).

Ao analisar a [Figura 4.7](#page-29-0) é possível identificar que os vetores de velocidade possuem valores entre 15 m/s e 36 m/s, este último muito próximo da velocidade básica do vento adotada (35 m/s).

Já na [Figura 4.8](#page-30-0) e [Figura 4.9](#page-30-1) pode-se observar que há regiões de sobrepressão e de sucção nos elementos da edificação, o que deve ser pertinentemente considerado no projeto.

Outro ponto a se destacar é o comportamento dos elementos estruturais quando submetidos à ação do vento. Enquanto uns estão sob ação de esforços de compressão, outros estão sob esforços de tração, podendo inclusive ocorrer inversão de esforços em função da direção de incidência do vento.

#### <span id="page-31-0"></span>**4.4 Análise estrutural**

Para determinar os efeitos das ações na estrutura, com o objetivo de verificar os Estados Limites Últimos (ELU) e Estados Limites de Serviços (ELS), o programa foi executado numa análise tanto de primeira ordem (ou análise linear geométrica) como de segunda ordem (através do método p-delta).

Como é de conhecimento, a análise de primeira ordem tem como base o cálculo estrutural levando em consideração a geometria indeformada da estrutura. Já na análise de segunda ordem considera a posição deformada das estruturas durante a aplicação das cargas.

Para o ELS, foi definido uma deformação limite de L/360 para as ações correspondentes ao peso próprio, e L/180 para carregamentos totais (sendo L o vão entre apoios). Em relação à análise de estabilidade, foram seguidos os procedimentos do método das barras equivalentes. Foram feitas também as verificações de esbeltez das peças pela relação do comprimento efetivo de uma barra (L) pela base (b) ou pela largura (d), com limite máximo de 50 (L/b < 50 ou L/d < 50), em acordo com a norma norte americana ANSI/AWC NDS – 2018 (AWC, 2018).

O vínculo de apoio dos pilares na fundação foi definido como rotulado. Dessa forma, a ligação está restringida a deslocamentos verticais e horizontais, não sendo previstos esforços devidos a momentos fletores.

As ligações entre os pilares de canto, de cada módulo, e as vigas foram adotadas como articuladas em duas direções [\(Figura 4.10\)](#page-32-0). Já nos demais pilares foram adotadas como articuladas somente em uma direção [\(Figura 4.11\)](#page-32-1).

Apesar das considerações para os vínculos, o dimensionamento e a verificação de segurança para as ligações não foram executados neste trabalho, devendo ser realizadas em estudos futuros. Priorizou-se, aqui, a análise das peças de madeira para a arquitetura proposta.

<span id="page-32-0"></span>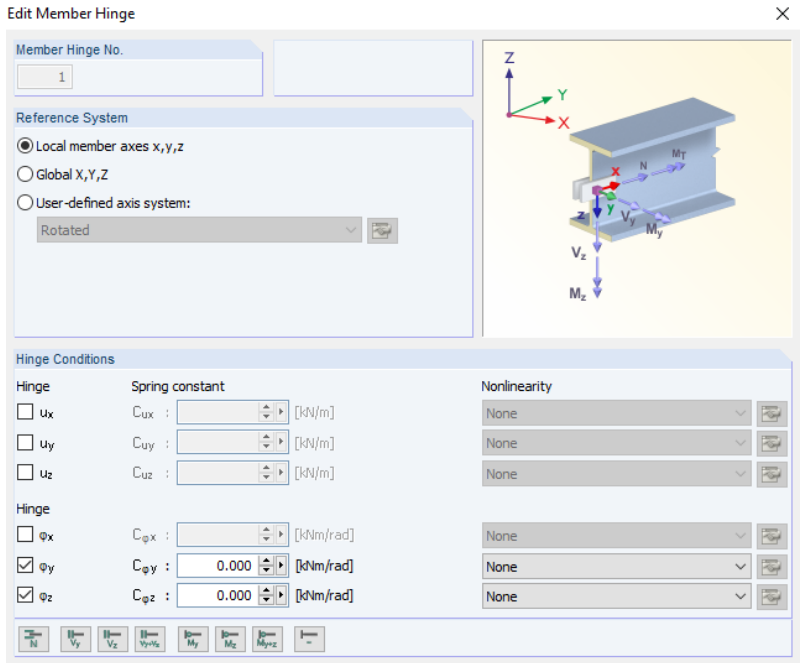

Figura 4.10 – Vínculo pilar/viga para os pilares de canto.

Fonte: do autor (2021).

Figura 4.11 – Vínculo pilar/viga em pilares centrais.

<span id="page-32-1"></span>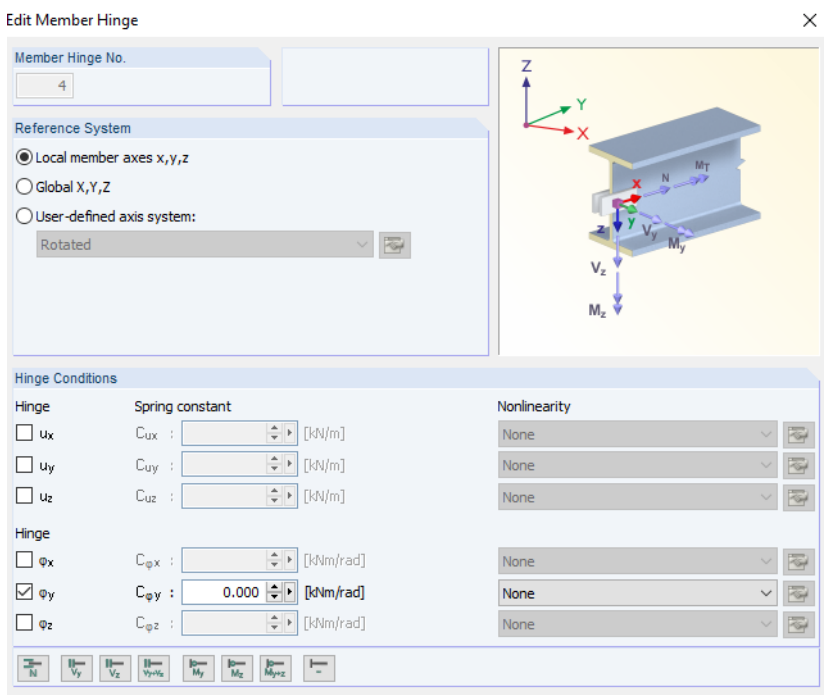

Fonte: do autor (2021).

Em relação ao contraventamento horizontal do modelo proposto, o sistema estrutural composto pelas terças e chapas OSB teve como função resistir aos esforços horizontais. Já os contraventamentos verticais são desempenhados pelos pórticos formados entre as vigas curvas e pilares inclinados em duas direções distintas. As ligações pilar/viga consideradas rígidas numa direção também atuaram para atenuar possíveis deslocamentos excessivos.

Após a adoção e relações acima descritas, o programa foi executado com sucesso.

A [Tabela 4.4](#page-33-0) descreve as relações máximas no Estado Limite Último em que os elementos estruturais estão solicitados, em uma escala de 0 a 1, em que o valor 1 (um) representa a peça 100% solicitada (carregamento crítico) e o valor 0 (zero) representa a peça sem solicitação.

Já a [Tabela 4.5](#page-33-1) descreve a mesma relação, mas no Estado Limite de Serviço.

<span id="page-33-0"></span>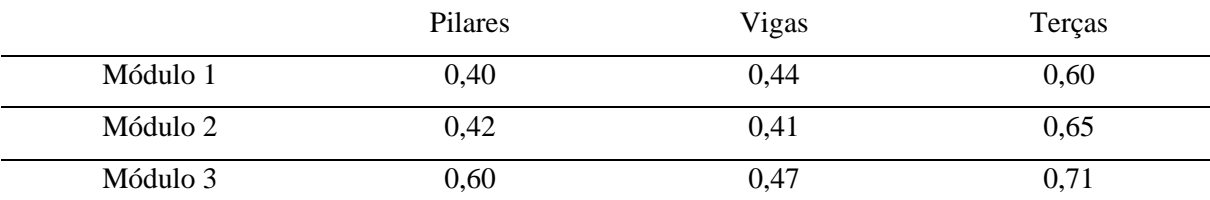

Tabela 4.4 – Estado Limite Último (ELU).

Fonte: do autor (2021).

Tabela 4.5 – Estado Limite de Serviço (ELS).

<span id="page-33-1"></span>

|          | <b>Pilares</b> | Vigas | Terças |
|----------|----------------|-------|--------|
| Módulo 1 | 0,51           | 0,05  | 0,25   |
| Módulo 2 | 0,47           | 0,06  | 0,29   |
| Módulo 3 | 0,49           | 0,07  | 0,41   |

Fonte: do autor (2021).

Observando-se os valores das duas tabelas, percebe-se que a peça mais solicitada em ELU foi a terça do módulo 3 (0,71). Entretanto, percebe-se que a peça ainda possui reserva de resistência para incremento de solicitações. Já a peça menos solicitada foi o pilar do módulo 1  $(0,40)$ .

No ELS, as vigas dos três módulos apresentaram valores próximos a zero (0,05; 0,06 e 0,07 para os módulos 1, 2 e 3, respectivamente). Isso se deve à geometria curva adotada e o número de apoios ao longo da peça (4 apoios). Pode ter contribuição significativa também neste sentido o conjunto da cobertura composta pelas placas de OSB conectadas às terças,

conferindo maior rigidez às vigas. Para os pilares os valores de aproveitamento são os maiores, mas mesmo assim há substancial reserva para se atingir o valor limite.

#### <span id="page-34-1"></span>**4.5 Lista de materiais e quantitativo**

Como exposto no item [4.2,](#page-26-1) foi adotada no projeto a utilização da Madeira Lamelada Colada, espécie Pinus sp., com resistência de cálculo à compressão paralela de fc = 1,21 kN/m². Cabe ressaltar que o dimensionamento e a verificação de segurança para as ligações não foram feitos neste trabalho, sendo sugestão para estudos futuros. A [Tabela 4.6,](#page-34-0) a seguir, apresenta a lista de seções adotadas e seus respectivos comprimentos, volumes e peso totais das peças de madeira.

<span id="page-34-0"></span>

| Módulo                   | Peça           | Seção                | Elemento   | Número<br>de   | Compr.<br>Total | Área                     | Volume              | Peso total |
|--------------------------|----------------|----------------------|------------|----------------|-----------------|--------------------------|---------------------|------------|
| $n^{\circ}$              | $n^{\rm o}$    | $\lceil$ cm $\rceil$ | estrutural | barras         | [m]             | $\lceil m^2 \rceil$      | $\lceil m^3 \rceil$ | [t]        |
| Módulo                   | 1              | $15,00 \times 15,00$ | Pilar      | 8              | 24,100          | $\overline{\phantom{a}}$ | 0,540               | 0,33       |
|                          | $\overline{2}$ | 15,00 x 35,00        | Viga       | $\overline{2}$ | 34,000          | $\overline{\phantom{a}}$ | 1,780               | 1,06       |
|                          | 3              | $15,00 \times 15,00$ | Terça      | 21             | 212,100         |                          | 4,830               | 2,81       |
|                          | $\overline{4}$ |                      | <b>OSB</b> |                |                 | 171,70                   |                     | 1,81       |
|                          | Total          |                      |            |                |                 |                          |                     | 6,01       |
| Módulo<br>$\overline{2}$ | 5              | 15,00 x 20,00        | Pilar      | 8              | 30,890          | $\overline{\phantom{a}}$ | 0,930               | 0,55       |
|                          | 6              | 15,00 x 35,00        | Viga       | $\overline{2}$ | 36,740          | $\overline{\phantom{a}}$ | 1,920               | 1,14       |
|                          | 7              | 15,00 x 15,00        | Terça      | 25             | 252,500         |                          | 5,750               | 3,35       |
|                          | 8              |                      | <b>OSB</b> |                |                 | 185,54                   |                     | 1,97       |
|                          | Total          |                      |            |                |                 |                          |                     | 7,01       |
| Módulo<br>3              | 9              | 15,00 x 20,00        | Pilar      | 8              | 32,360          |                          | 0,970               | 0,58       |
|                          | 10             | 15,00 x 35,00        | Viga       | $\overline{2}$ | 37,960          |                          | 2,000               | 1,18       |
|                          | 11             | $15,00 \times 15,00$ | Terça      | 25             | 252,500         |                          | 5,750               | 3,35       |
|                          | 12             |                      | <b>OSB</b> |                |                 | 191,70                   |                     | 2,03       |
|                          | Total          |                      |            |                |                 |                          |                     | 7,14       |
| <b>TOTAL</b>             |                |                      |            |                |                 |                          |                     |            |

Tabela 4.6 – Quantitativo de materiais.

Fonte: do autor (2021).

Para cobertura foi adotado chapas OSB estruturais com espessura de 15,10 mm e telhas tipo Shingle. Assim, se faz necessário o uso desses materiais para cobrir uma área de cobertura de 549 m².

Como descrito no item [4.2,](#page-26-1) para as ligações metálicas foi adotado um peso equivalente de 3% do peso total da estrutura (como descrito na [Tabela 4.6\)](#page-34-0). Logo, essa carga aplicada à estrutura é de 0,02 kN/m².

Por fim, como é exposto na [Tabela 4.2](#page-27-0) e [Tabela 4.3,](#page-27-1) foram adotadas no total 3 seções distintas, [Figura 4.12,](#page-35-0) com 4, 5 e 9 lamelas.

<span id="page-35-0"></span>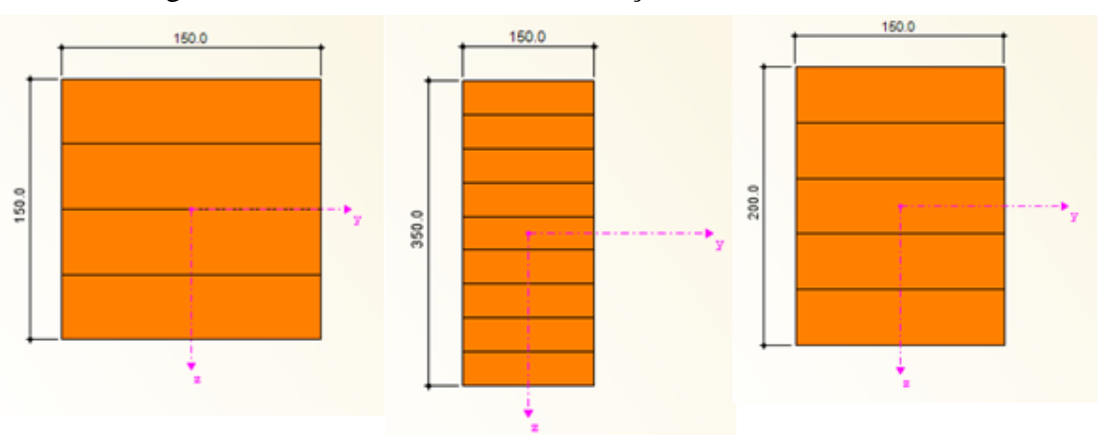

Figura 4.12 – Vista das 3 diferentes seções tranversais adotadas.

Fonte: do autor (2021).

### <span id="page-36-0"></span>**5 CONCLUSÕES**

Neste trabalho apresentou-se uma proposta de edificação para uma região da orla marítima de Vila Velha, no estado do Espírito Santo. A partir do projeto arquitetônico aplicado em uma região de alto impacto estético, buscou-se atribuir um caráter emblemático contra os preconceitos em relação à madeira como material estrutural e criar uma construção de referência na orla capixaba.

A partir da análise via método dos elementos finitos, com ferramentas computacionais que permitiram, inclusive, a simulação da ação do vento na estrutura, foi possível estimar o comportamento estrutural do modelo proposto.

Cabe ainda ressaltar que foram necessários meses de dedicação para aprender o programa, entender novos assuntos, testar diversos materiais, seções distintas e métodos de cálculo com a finalidade de encontrar uma solução teórica viável para a proposta arquitetônica.

Algo importante a se destacar foi o estabelecimento do contato entre autor e a distribuidora do software na América Latina através de e-mails e a participação em webinars ao vivo, em espanhol. A partir do contato feito em outubro de 2020, o aluno pôde conhecer de perto a cadeia global de distribuição do software e se inserir em uma rede de engenheiros estruturais espalhado na América Latina.

Por fim, espera-se que esse trabalho desperte interesse no desenvolvimento de novos projetos e pesquisas em Madeira Lamelada Colada. Como sugestão para futuros trabalhos, ou até complementação deste projeto, podem ser citados:

- a) orçamento e planejamento construtivo envolvendo MLC no cenário brasileiro;
- b) dimensionamento ótimo de ligações viga-coluna ao utilizar o método de constante de molas;
- c) dimensionamento e verificação de segurança para as ligações do modelo proposto;
- d) avaliação do desempenho da estrutura para diferentes tipos de coberturas;
- e) análise de novas geometrias para as peças estruturais, para novas formas arquitetônicas da edificação;
- f) análise estrutural, em elementos finitos, em estruturas utilizando a Madeira Lamelada Colada em formato curvo com base na NBR 7190:2010 (ainda em projeto de revisão).

#### <span id="page-37-0"></span>**REFERENCIAS BIBLIOGRAFICAS**

ABRANTES, C. A. **Determinação da carga crítica de instabilidade lateral no regime elástico, em vigas de madeira laminada colada (MLC).** Tese (Doutorado). ESALQ, Piracicaba, 2012.

AMERICAN WOOD COUNCIL (AWC). **National Design Specification for Wood Construction (NDS).** 2015 Edition. Washington, DC, USA. American Forest & Paper Association, 2015.

ASSOCIAÇÃO BRASILEIRA DE NORMAS TÉCNICAS (ABNT). **ABNT NBR 7190: Projeto de estruturas de madeira**. Rio de Janeiro, Brasil, 1997.

ASSOCIAÇÃO BRASILEIRA DE NORMAS TÉCNICAS (ABNT). **ABNT NBR 8681: Ações e segurança nas estruturas**. Rio de Janeiro, Brasil, 2003.

AMERICAN SOCIETY OF CIVIL ENGINEERS (ASCE). **SEI 7-10 Minimum Design Loads for Buildings and Other Structures.** Virginia, USA, 2010.

AMERICAN SOCIETY OF CIVIL ENGINEERS (ASCE). **SEI 7-16 Minimum Design and Associated Criteria for Buildings and Other Structures.** Virginia, USA, 2016.

AZEVEDO, A. F. M. **Método dos elementos finitos**. Faculdade de Engenharia da Universidade do Porto, Portugal. 1ª edição, 2003.

BOMBO, G. B.; CONCEIÇÃO, A. C. M.; BRITO, L. D. **Modelo Reduzido de Concepção Estrutural MLC Aplicado no Ensino de Arquitetura em Madeira.** São Carlos, São Paulo. 2018. XVI EBRAMEM e III CLEM.

BRITANNICA. **Sydney Opera House.** 2021. Disponível em: <www.britannica.com>. Acesso em: 21 de abril de 2021.

CASA CERTA. **Parque de Exposições de Brasília.** 2019. Disponível em: <https://www.casacerta.arq.br>. Acesso em: 9 de abril de 2021.

CALIL NETO, C. **Madeira laminada colada (MLC): controle de qualidade em combinações espécie-adesivo-tratamento-preservativo**. Dissertação de Mestrado. Escola de Engenharia de São Carlos da Universidade de São Paulo, São Carlos, 2011.

CENTERLUZ. **Iluminação do Museu do Amanhã.** 2016. Disponível em: <https://www.centerluz.com.br>. Acesso em: 04 de maio de 2021.

DIAS, A. **A história das estruturas de madeira no Brasil.** 2020. Disponível em: <https://carpinteria.com.br>. Acesso em: 21 de abril de 2021.

DIAS, A. **Shopping Iguatemi de Fortaleza: a maior estrutura de madeiro do Brasil em MLC.** 2014. Disponível em: <http://estruturasdemadeira.blogspot.com/>. Acesso em: 28 de abril de 2021.

DLUBAL. **Ligação de viga – sólido de contacto não linear.** 2020. Disponível em: <https://www.dlubal.com>. Acesso em: 18 de abril de 2021.

EUROPEAN COMMITTEE FOR STANDARDIZATION (EUROCODE). **EN 1995- 1-1 EUROCODE 5: 2004: Design of timber structures. Parte 1 – 1: General – common rules and rules for buildings**. Bruxelas; CEN, 2004.

GOMES, I. T**. Simulação numérica do ensaio de compressão de prismas de alvenaria pelo método dos elementos finitos com comportamento de interface**. Tese, Doutorado. Universidade Federal de Santa Catarina, Florianópolis, 2001.

GOOGLE EARTH. **Praia de Itaparica - ES.** 2021. Disponível em: <https://www.google.com.br/intl/pt-BR/earth/ >. Acesso em: 10 de abril de 2021.

GRANJA DO TORTO. **Parque Granja do Torto.** 2020. Disponível em: <https://www.parquegranjadotorto.com.br>. Acesso em: 10 de abril de 2021.

GUIA DA OBRA. **Madeira Laminada Colada.** 2016. Disponível em: <http://www.guiadaobra.net>. Acesso em: 28 de abril de 2021.

INSTITUTO BRASILEIRO DA MADEIRA E DAS ESTRUTURAS DE MADEIRA (IBRAMEM). Florianópolis, Santa Catarina. 2021.

INSTITUTO DE ENGENHARIA. **O uso da madeira engenheirada nas construções.** 2020. Disponível em: <https://www.institutodeengenharia.org.br/>. Acesso em: 28 de abril de 2021.

LEITE, T. M.; SANTOS, P. A. F. M.; DO VALLE, I. M. R. **O Uso da Madeira Laminada Colada no Brasil: panorama e desafios.** Conferência CLEM CIMAD 2017. Junín, Argentina.

LIMA, T. **Dicas poderosas para optar por construção de madeira.** 2018. Disponível em: <https://www.sienge.com.br/blog/construcao-de-madeira/>. Acesso em: 13 de janeiro, 2021.

PRODUCTS, LP BUILDINGS. **Catalogo técnico: placas estruturais para construção.** Curitiba, Paraná

PRODUCTS, LP BUILDINGS. **Telha Shingle.** Curitiba, Paraná

PAIVA, E. D**. Proposta de um projeto arquitetônico: centro de convivência em madeira no Parque Dondinho em Três Corações – MG**. Trabalho de Conclusão de Curso. Universidade Federal de Lavras, Lavras, 2019.

PREFEITURA DE SÃO PAULO. **Prefeito entrega reformas de Marquise do Ibirapuera e homenageia Niemeyer.** São Paulo, 2012. Disponível em: <www.prefeitura.sp.gov.br>. Acesso em: 21 de abril de 2021.

RUELA, E. **Ilhas Gregas (Galwan).** 2018. Disponível em: <https://www.youtube.com/watch?v=cR8OuTKzvys>. Acesso em 18 de abril de 2021.

SEGUNDINHO, P. G. A. **Análise teórico-experimental de um tabuleiro misto madeira-concreto composto por vigas circulares**. Dissertação (Mestrado em Engenharia Civil). Faculdade de Engenharia de Ilha Solteira, Universidade Estadual Paulista, Ilha Solteira, 2005

SHIGUE, E. K. **Panorama do uso da madeira na construção civil no Brasil: empresas e produtos.** São Carlos, São Paulo. 2018. XVI EBRAMEM e III CLEM.

TRIBUNA DA BAHIA. **Salvador disputa competição mundial de cidades sustentáveis.** 2017. Disponível em: <www.trbn.com.br>. Acesso em: 21 de abril de 2021.

ZANGIÁCOMO, A. L. **Emprego de espécies tropicais alternativas na produção de elementos estruturais de madeira laminada colada**. 2003. 78p. Dissertação, Mestrado. Escola de Engenharia de São Carlos, Universidade de São Paulo. São Carlos, 2003.

ZANGIÁCOMO, A. L. **Estudo de Elementos Estruturais Roliços de Madeira**. 2007. 136p. Tese, Doutorado. Escola de Engenharia de São Carlos, Universidade de São Paulo. São Carlos, 2007